# Access Point Syntax

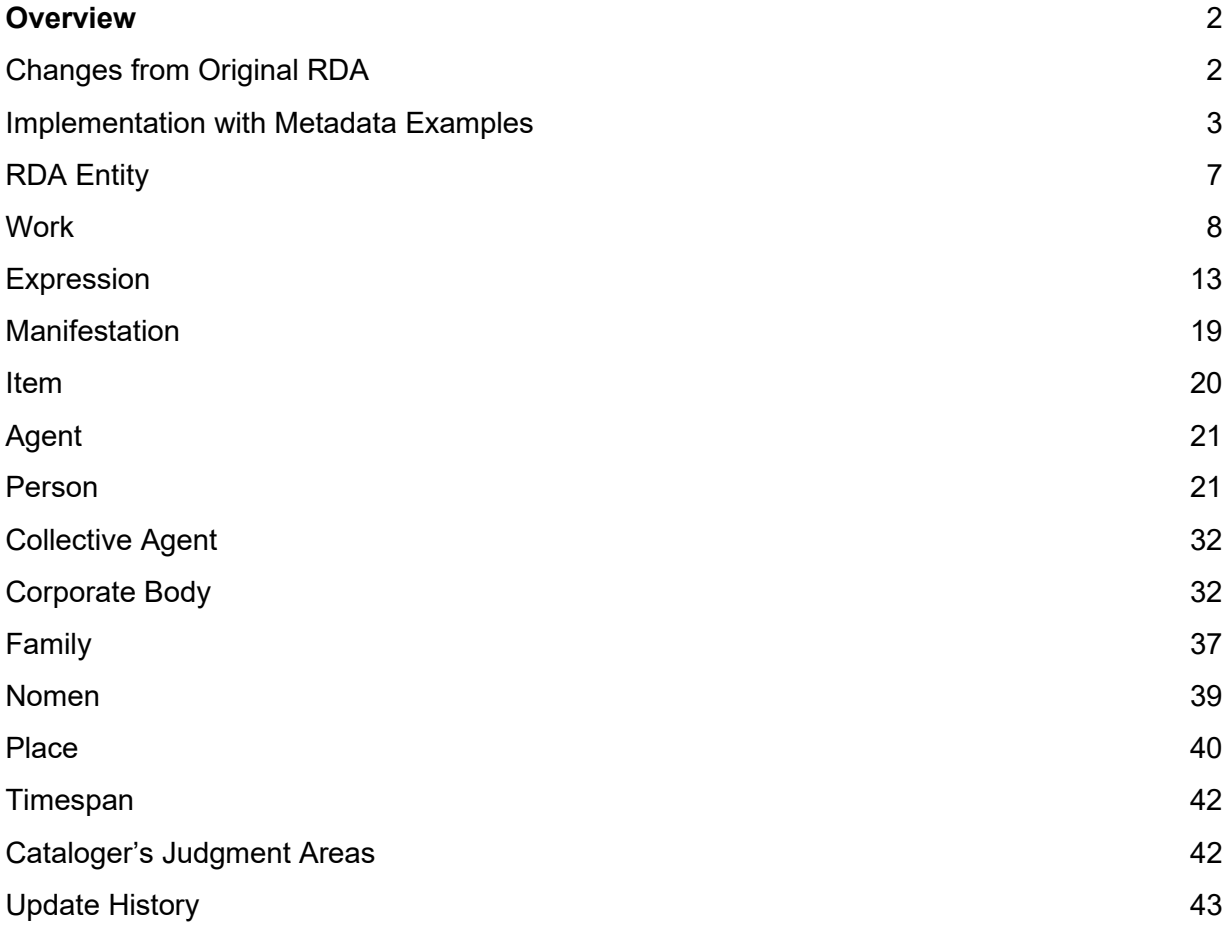

# **Overview**

<span id="page-1-0"></span>This instruction sheet covers access point syntax in MARC bibliographic and authority records for the following entities: works, expressions, manifestations, persons, corporate bodies, families, and places. It addresses order of elements, spacing, punctuation, and MARC content designation (tags, indicators, and subfield codes). It does not cover how to choose preferred titles or base access points for agents, nor does it prescribe how to choose what attribute elements to include in an access point. It also does not address capitalization or transcription. Finally, this instruction sheet does not address specialized instructions for musical, legal, or religious works or expressions. See corresponding MGDs for these topics.

Access points can be categorized as authorized access points or variant access points. An authorized access point is a standardized access point representing an entity. A variant access point is an alternative to the authorized access point representing an entity. In this instruction sheet, all three types of access points are grouped together for each entity. The guidance and examples are interwoven, and examples demonstrating each type of access point are presented for each entity. When the phrase *access point* is used it refers to both authorized access point and variant access point, unless otherwise specified.

BIBFRAME examples are not given here because authority work continues to be done in MARC only. The MARC examples use a dollar sign (\$) to represent the delimiter and the pound or hash symbol (#) to indicate when an indicator value is blank. The examples show a space between ending punctuation and subsequent delimiter and subfield code. When an access point without a corresponding authority record is entered in BIBFRAME, it follows the MARC access point syntax for order of elements, punctuation, and spacing.

Instructions and examples are adapted from Original RDA, Original RDA LC-PCC PSs, NACO training materials, DCM Z1, and MARC format documentation.

# **Changes from Original RDA**

<span id="page-1-1"></span>Access points created with Official RDA will be identical to those created with Original RDA; although some terminology has changed.

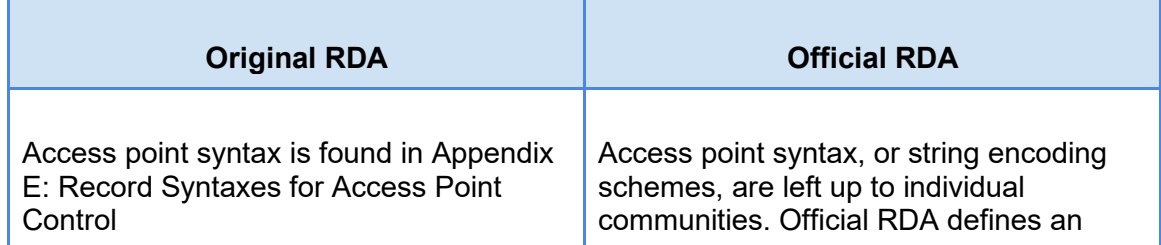

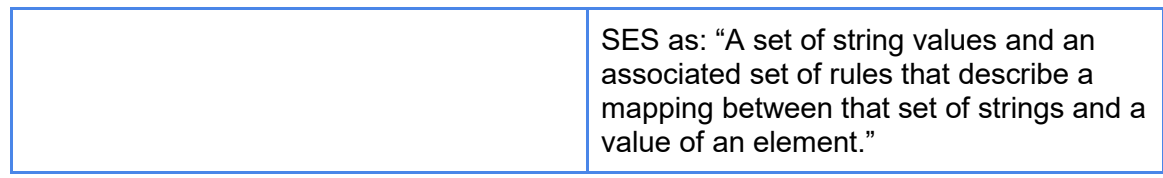

# **Implementation with Metadata Examples**

# <span id="page-2-0"></span>**General guidance for access point syntax**

In order to minimize the impact of database maintenance with associated bibliographic records and/or related authority records, catalogers are urged to refrain from making unnecessary changes to 1XXs.

This section describes punctuation and spacing conventions that are applicable to all types of access points in name authority and bibliographic records. The information and examples below are also in [MG: Transcription-Punctuation](https://www.loc.gov/aba/rda/mgd/mg-transcriptionPunctuation.pdf) in a different form. These general conventions are applicable to MARC fields 1XX, 4XX, 5XX in authority records and MARC fields 1XX, 240, 6XX, 70X-75X, and 8XX in bibliographic records.

- 1. Punctuation/spacing within access points. Use internal punctuation to set off unambiguously the units of access points (including name/title portions of name/title fields). The marks of punctuation for this purpose are a period ( . ), a comma ( , ), a quotation mark ( " ), a question mark ( ? ), an exclamation mark ( ! ), and a hyphen ( - ).
	- a. Spaces following periods. Leave one space after a period or other mark of ending punctuation that serves to separate units of access points. If the period or other mark of ending punctuation is followed by a subfield code, the space can be generated on display. If no subfield code follows, e.g., as in units within parenthetical qualifiers, input the space.

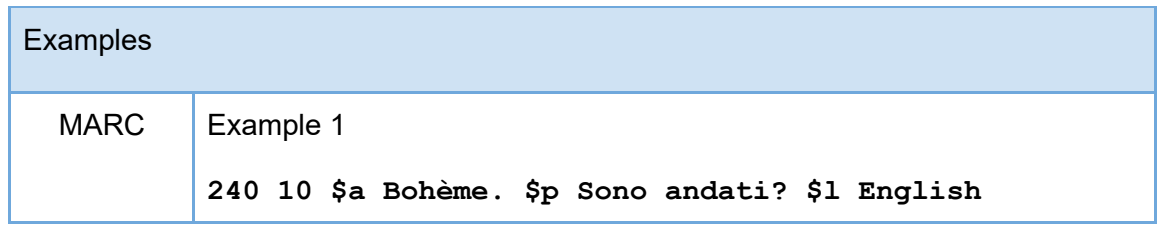

```
100 1# $a Caesar, Julius. $t Anticato
110 1# $a Great Britain. $b Sovereign (1707-1714 : 
       Anne)
```
b. Ampersand. Input one space on either side of an ampersand or an ampersand equivalent used in an access point.

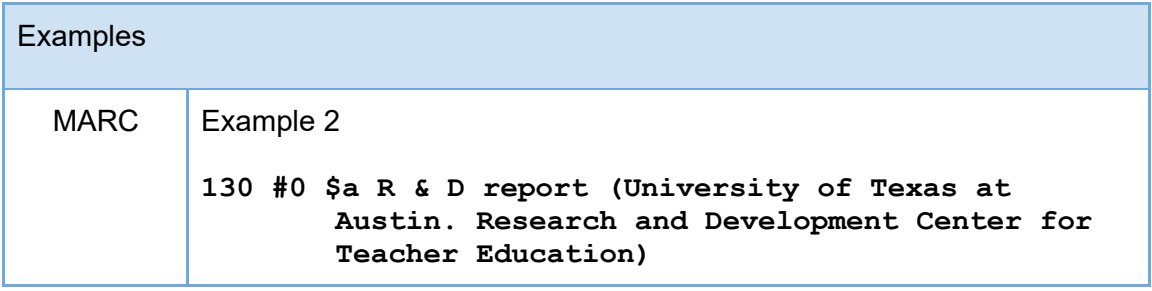

c. Parenthesis. If a unit of an access point other than the last ends in a closing parenthesis, input after the closing parenthesis the same punctuation, usually a period that would be used if there were no parenthesis.

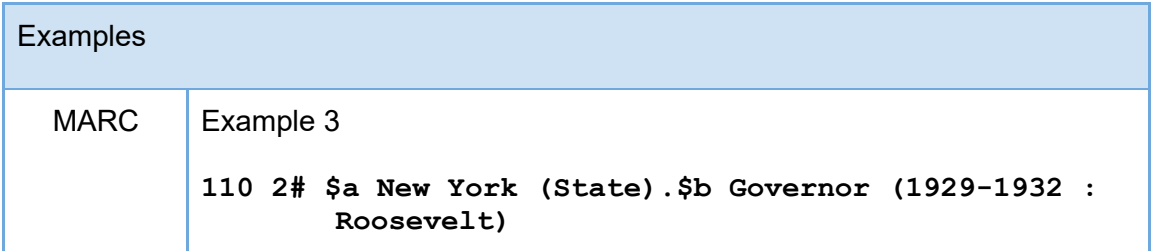

d. Quotation mark. Use double quotation marks instead of other forms of quotation marks. If a unit of an access point other than the last ends in a quotation mark, input a period or other mark of ending punctuation inside the quotation mark.

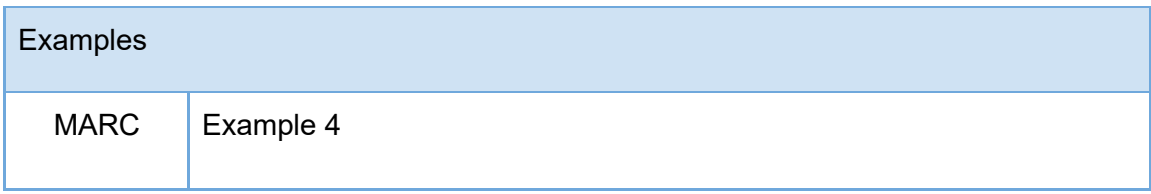

**110 2# \$a Casa de la Cultura Ecuatoriana "Benjamin Carrión." \$b Núcleo de Bolívar**

e. Open date. Leave one space between an open date and any data that follow it within the same subfield. When a subfield code immediately follows an open date, do not leave a space.

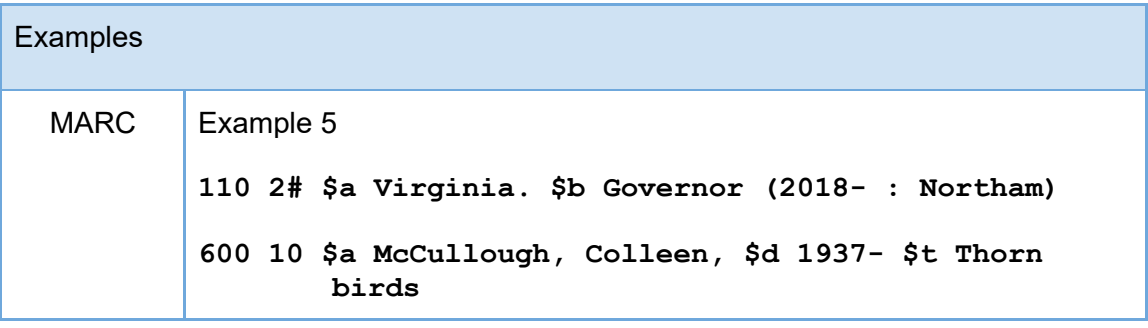

- 2. Ending mark of punctuation. For access points, an ending mark of punctuation is a period ( . ), closing parenthesis ( ) ), closing bracket ( ] ), quotation mark ( " ), question mark ( ? ), exclamation mark ( ! ), hyphen ( -; usually used at the end of an open date).
	- a. Name authority records. Do not end access points with an ending mark of punctuation except when it is part of the data (e.g., a period in an abbreviation) or is called for by the cataloging instructions (e.g., an element enclosed within parentheses).

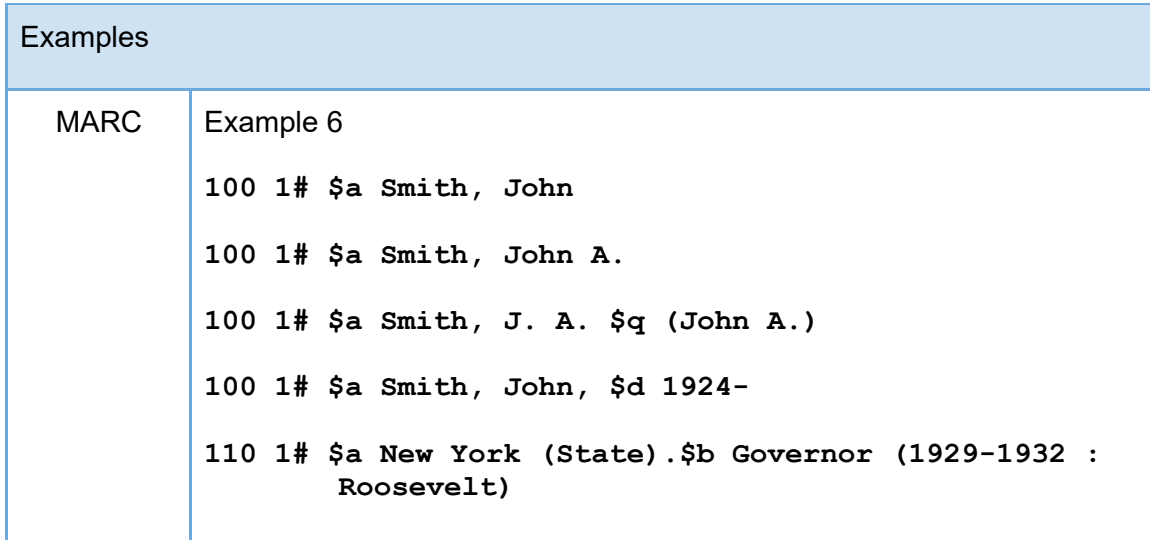

**130 #0 \$a Collection "Bibliothèque des matières premières."\$p Série "Energie"**

b. Bibliographic records. Generally, end authorized access points with either a period or other ending mark of punctuation. End a 240 field for a work or expression with an ending mark of punctuation only when such a mark of punctuation is part of the data. If an authorized access point is followed by subfield \$5 (institution to which field applies), do not include punctuation at the end of the field.

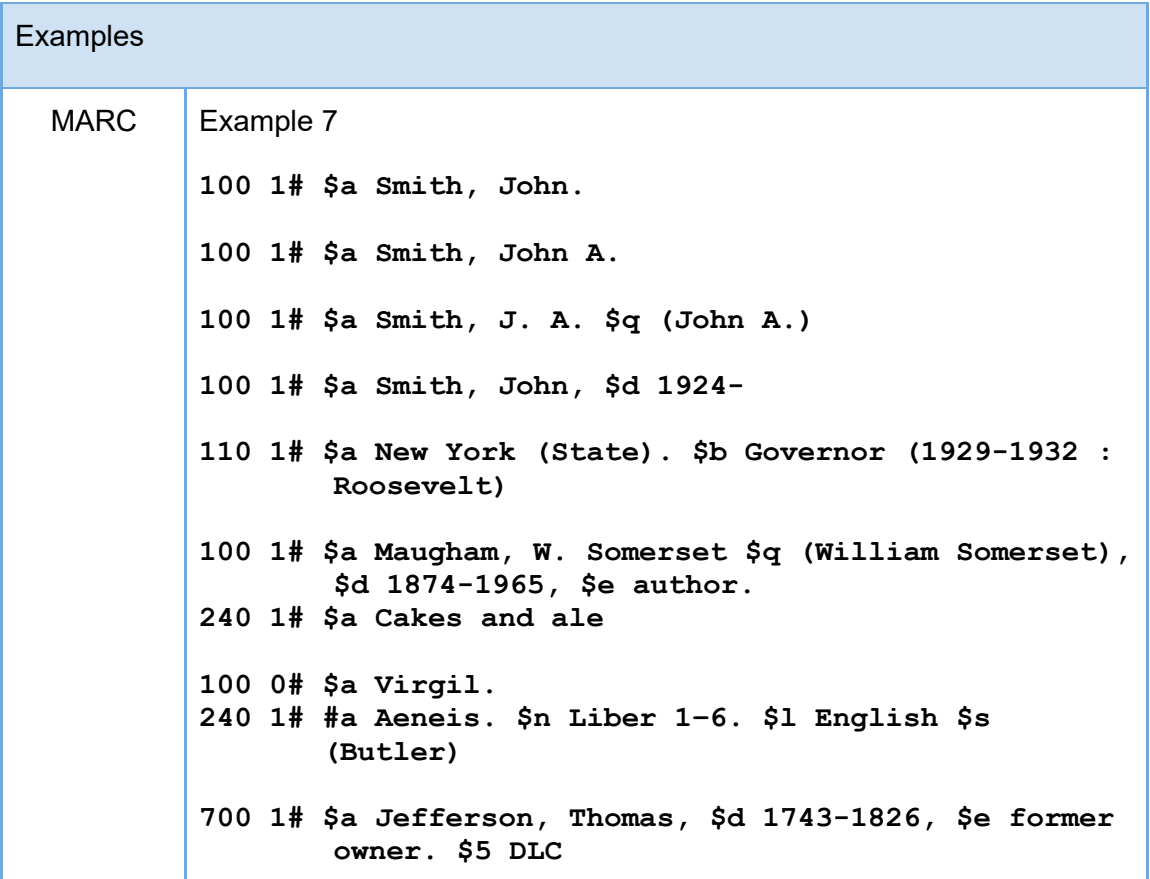

c. When an authorized access point in a bibliographic record ends in a quotation mark, place any mark of final punctuation that is also part of the data inside the quotation mark. Otherwise, place a period inside the mark of punctuation.

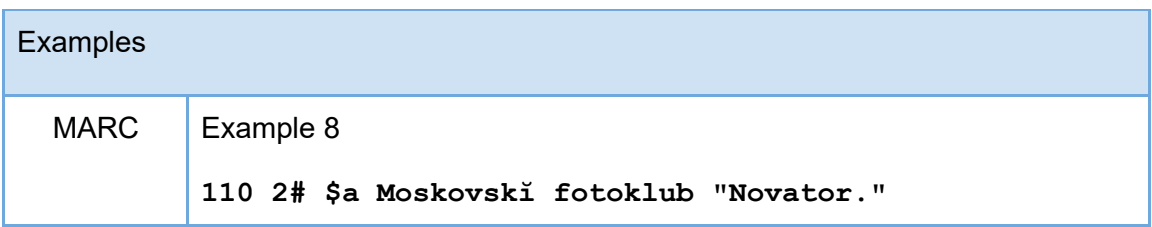

d. Relationship designators in bibliographic access points. Relationship designators that follow authorized access points are not capitalized and are always preceded by a comma, unless the authorized access point ends in an open date.

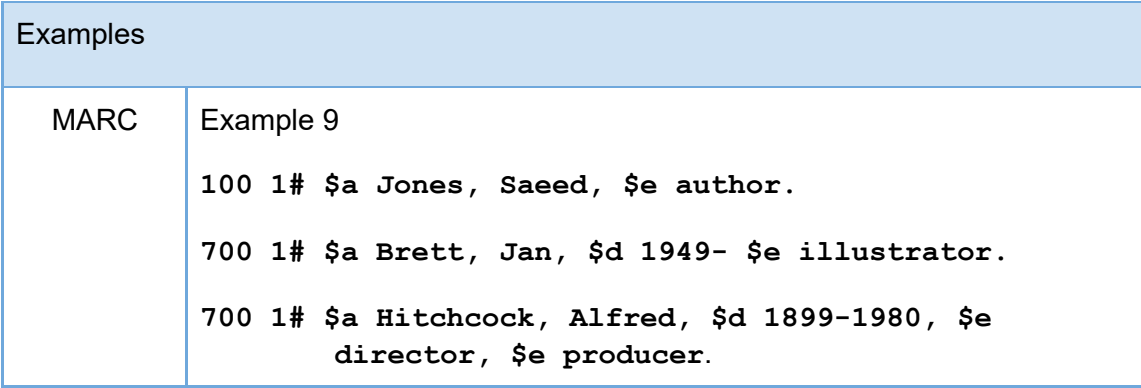

e. When subfield \$i for relationship designator is used, it is the first subfield, the first word is capitalized, and the subfield ends with a colon.

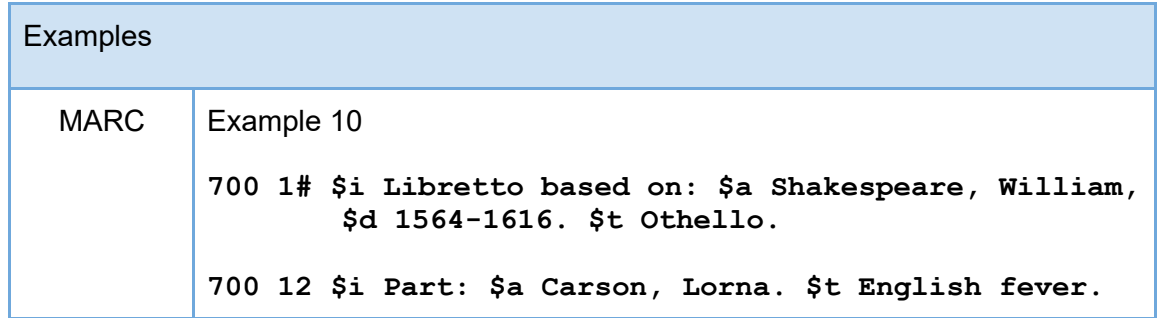

# **RDA Entity**

## <span id="page-6-0"></span>**[access point for RDA entity](https://access.rdatoolkit.org/en-US_ala-c91ff69d-a4d8-342b-be2a-2383a163338c)**

- OPTION: Construct an access point by applying a string encoding scheme to the values of one or more other elements.
- LC-PCC PS: Apply the option.

# **[authorized access point for RDA entity](https://access.rdatoolkit.org/en-US_ala-9badaad7-0d00-3f72-9ae9-d414344e21a5)**

- OPTION: Construct an access point by applying a string encoding scheme to the values of one or more other elements.
- LC/PCC practice: Apply the option at access point for the appropriate entity subtype.

# **[variant access point for RDA entity](https://access.rdatoolkit.org/en-US_ala-c51b5f06-a522-3a12-b676-323ae9d8cf84)**

- OPTION: Construct an access point by applying a string encoding scheme to the values of one or more other elements.
- <span id="page-7-0"></span>● LC-PCC PS: Apply the option at access point for the appropriate entity subtype.

# **Work**

## **[access point for work](https://access.rdatoolkit.org/Content/Index?externalId=en-US_ala-f1aeca83-e610-3202-8706-bdfeb9975449)**

- OPTION: Construct an access point by applying a string encoding scheme to the values of one or more other elements.
- LC-PCC PS: Apply the option.

# **[authorized access point for work](https://access.rdatoolkit.org/Content/Index?externalId=en-US_ala-086aad00-3bd2-3cc1-8dd0-52a5353b227b)**

- OPTION: Construct an access point by applying a string encoding scheme to the values of one or more other elements.
- LC/PCC practice: Apply the option.

## **[variant access point for work](https://access.rdatoolkit.org/Content/Index?externalId=en-US_ala-3975091a-4c88-332f-bc3e-a5c19e86d315)**

- OPTION: Construct an access point by applying a string encoding scheme to the values of one or more other elements.
- LC/PCC practice: Apply the option.

# **Guidance**

1. An access point for work may be categorized as either an authorized access point for work or a variant access point for work.

2. Works in bibliographic records are coded in fields X00, X10, or X11; 1XX in combination with MARC 240; or X30.

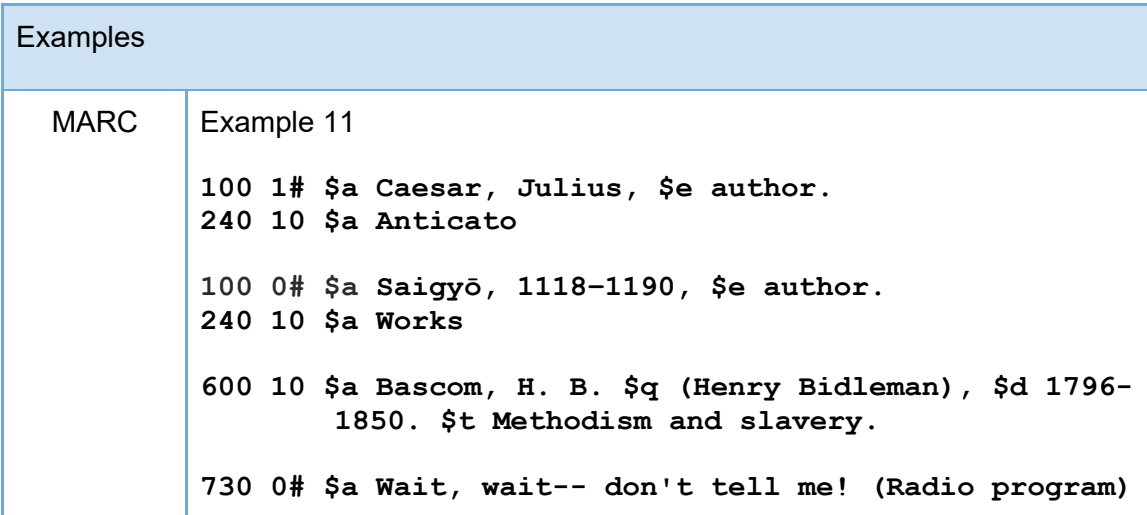

3. Variant access points for works are coded in fields 400, 410, 411, and 430 in authority records.

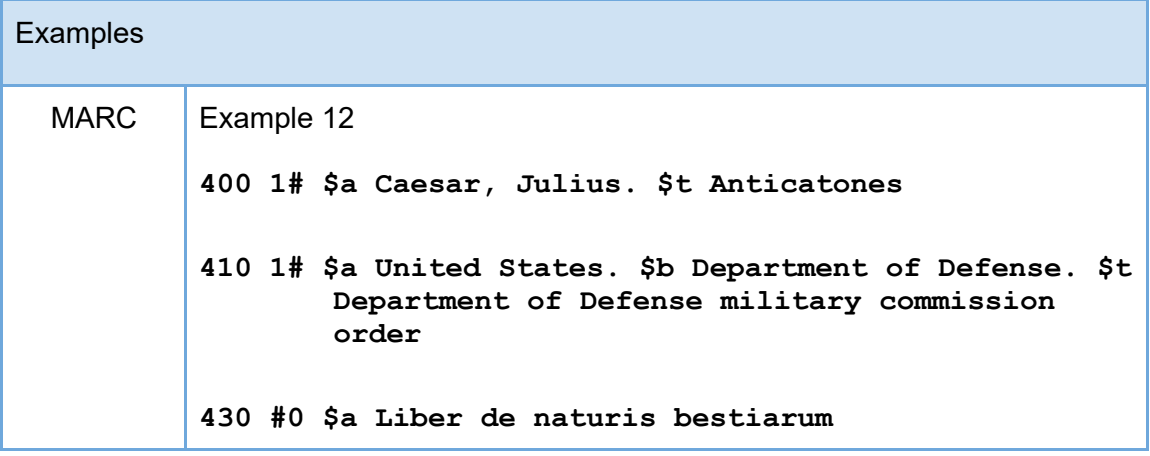

4. If the access point for work begins with the access point for agent, use the same MARC tag and identical subfield coding as the agent uses.

**Examples** 

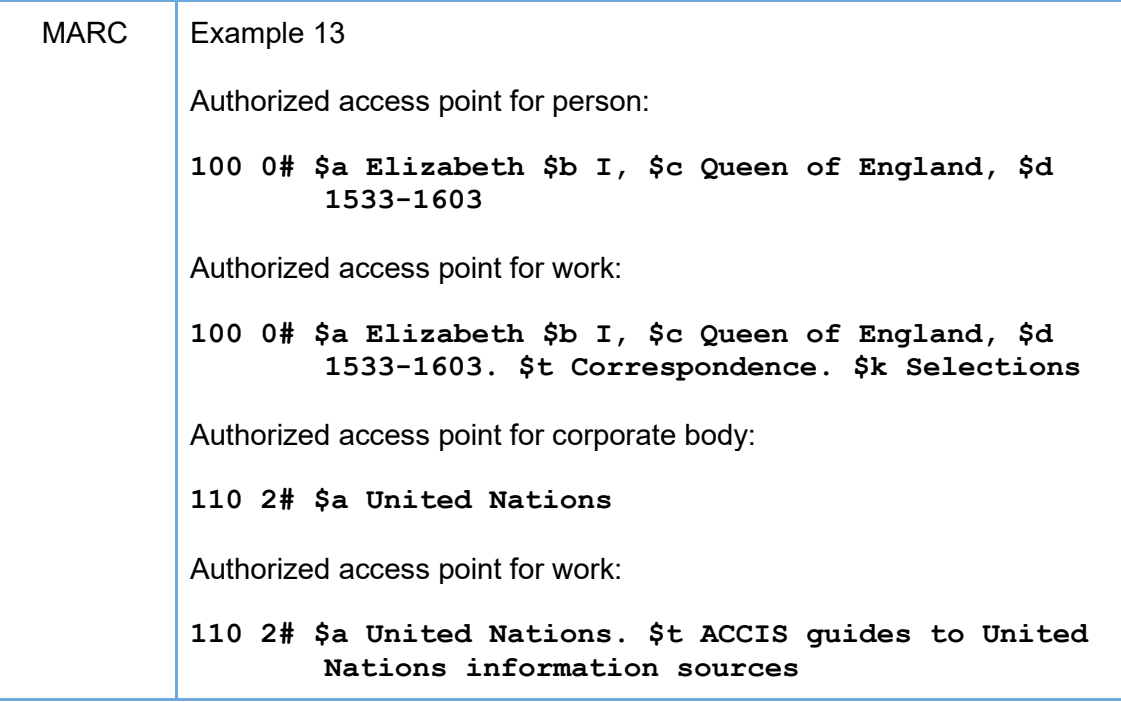

- 5. If the work does not have an explicit agent creator, use X30.
	- a. For fields 130 and 730 in bibliographic records, the first indicator is "0" and the second is blank.
	- b. For the 830 field in bibliographic records, the first indicator is "0" and the second is blank.
	- c. For fields 130, 430, and 530 in authority records, the first indicator is blank and the second is "0."

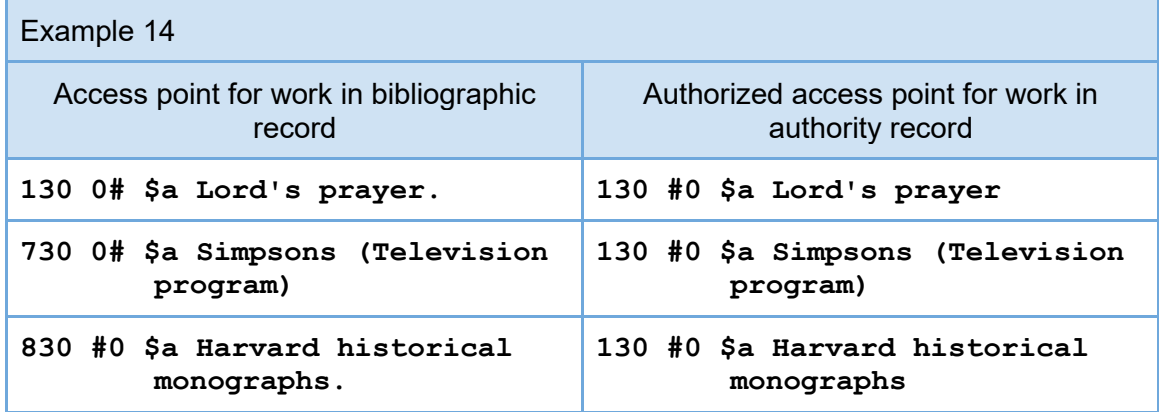

- 6. RDA attribute elements are used to distinguish the access point for work from another access point for work.
	- a. Attribute elements are enclosed in parentheses after the preferred title of work, in subfield \$a or \$t.

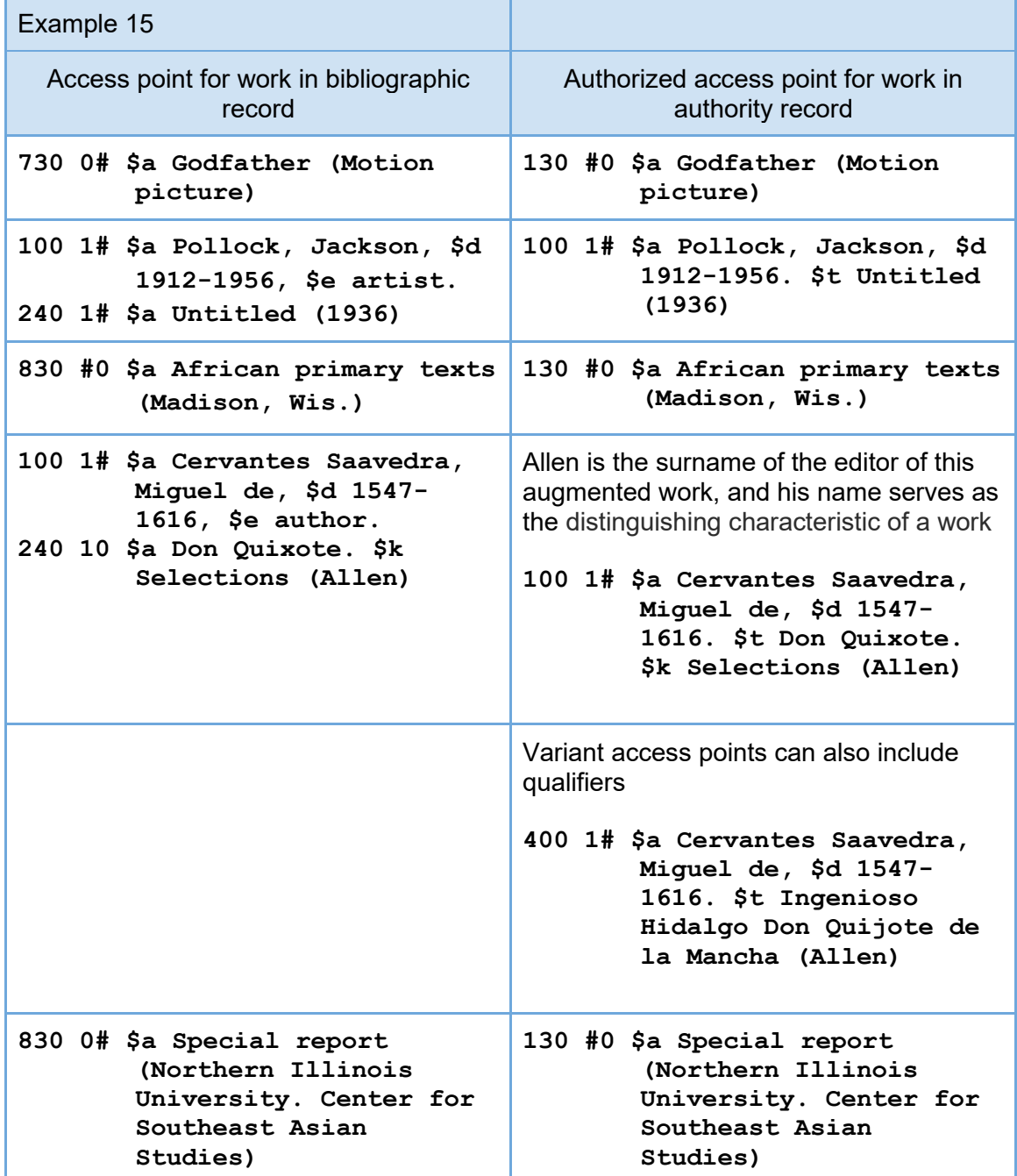

.

**100 1# \$a Wagner, Richard, \$d 1813-1883. 240 10 \$a Meistersinger von Nürnberg (Libretto)**

**100 1# \$a Wagner, Richard, \$d 1813-1883. \$t Meistersinger von Nürnberg (Libretto)**

- b. When multiple qualifiers are enclosed in parentheses, separate them with a space, colon, space.
- c. Generally there is no priority order for multiple RDA attribute elements as qualifiers.
- d. Exception: "Series" almost comes first and is enclosed in its own set of parentheses.

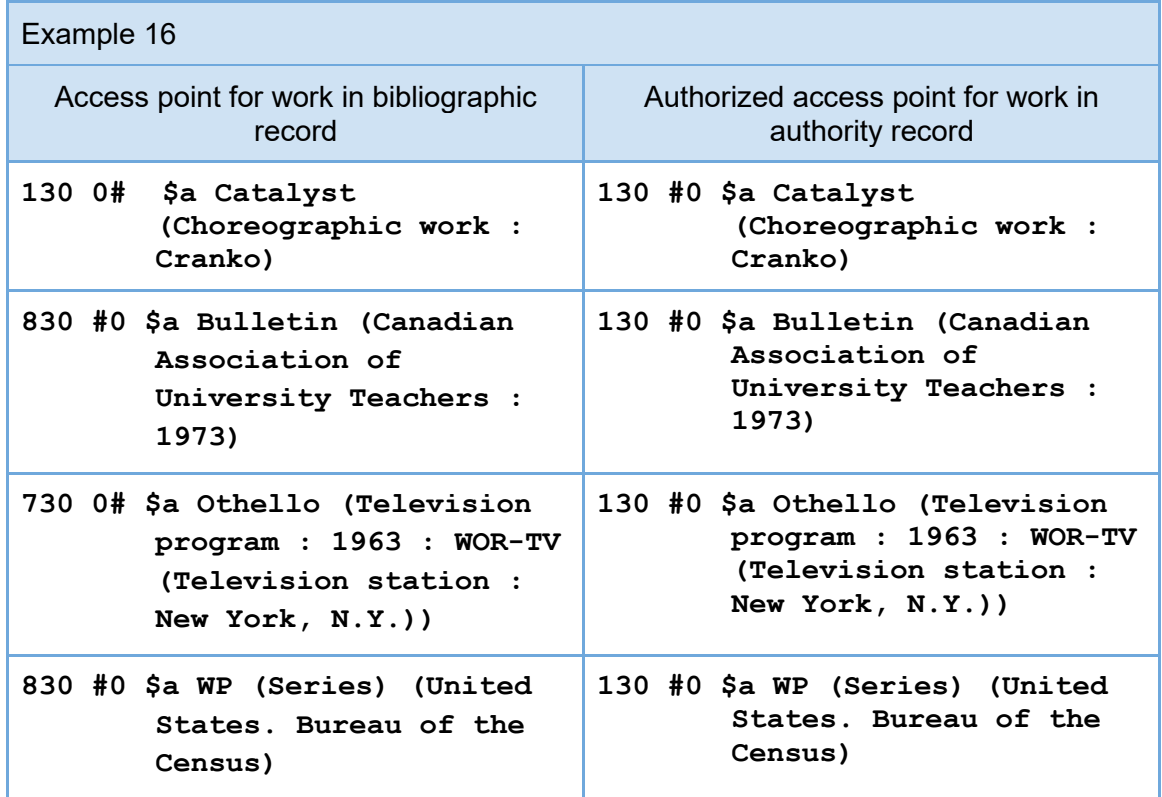

- 7. An access point for work may represent one or more parts of a work.
	- a. Precede a designation and/or title for a part or parts of a work by a full stop and a space.

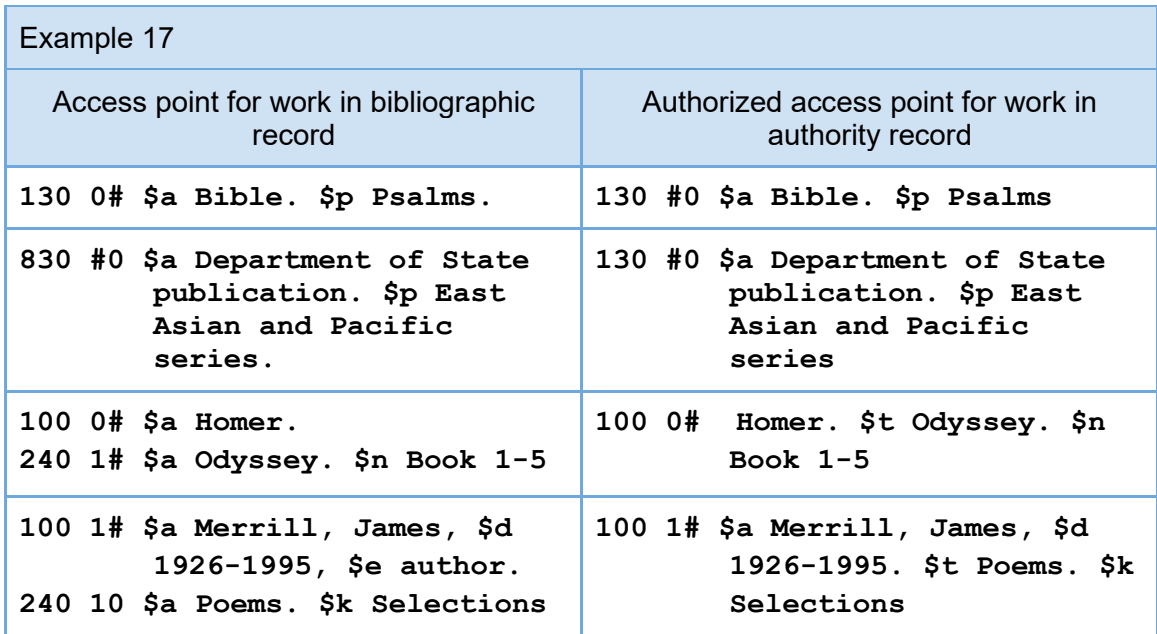

# **Expression**

#### <span id="page-12-0"></span>**[access point for expression](https://access.rdatoolkit.org/Content/Index?externalId=en-US_ala-0eb21eb3-a2b4-3f0c-b76f-7df760946aad)**

- OPTION: Construct an access point by applying a string encoding scheme to the values of one or more other elements.
- LC-PCC PS: Apply the option.

## **[authorized access point for expression](https://access.rdatoolkit.org/Content/Index?externalId=en-US_ala-7af61468-85ab-3d86-ad8d-4a1158edb7c7)**

- OPTION: Construct an access point by applying a string encoding scheme to the values of one or more other elements.
- LC/PCC practice: Apply the option.

## **[variant access point for expression](https://access.rdatoolkit.org/Content/Index?externalId=en-US_ala-a9d30566-a1ef-3878-be3a-082a872ea553)**

- OPTION: Construct an access point by applying a string encoding scheme to the values of one or more other elements.
- LC/PCC practice: Apply the option.

# **Guidance**

- 1. An access point for expression may be categorized as either an authorized access point for expression or a variant access point for expression.
- 2. Expressions in bibliographic records are coded in fields X00, X10, or X11; 1XX in combination with MARC 240; or X30.

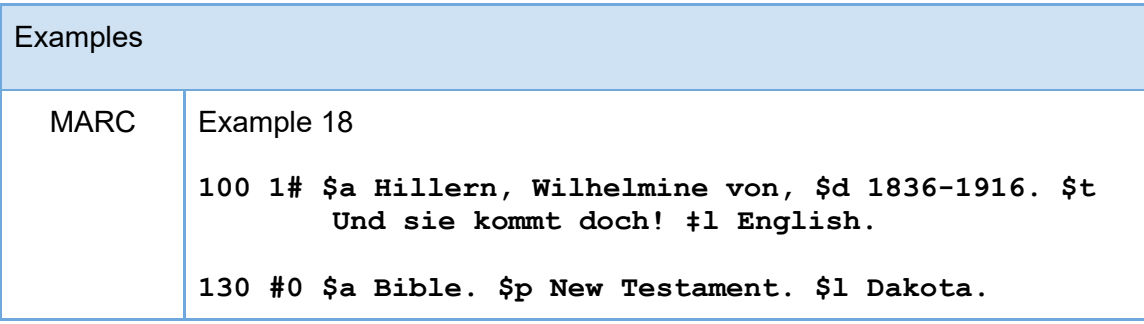

3. Variant access points for expressions are coded in fields 400, 410, 411, and 430 in authority records.

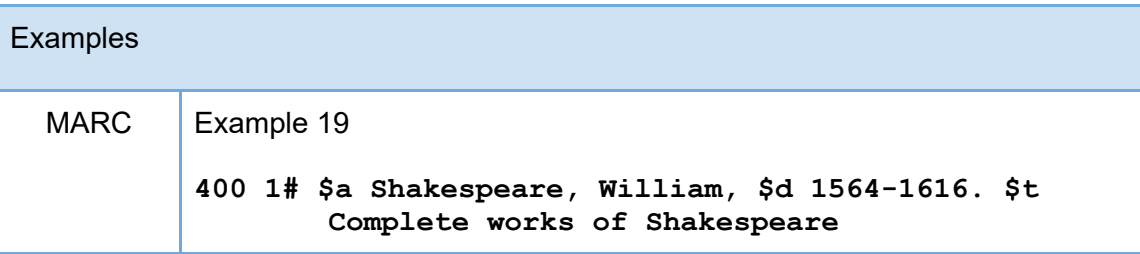

- 4. The access point for expression always begins with the access point for work.
	- a. Record it in 1XX exactly as it was recorded in the description of the work.

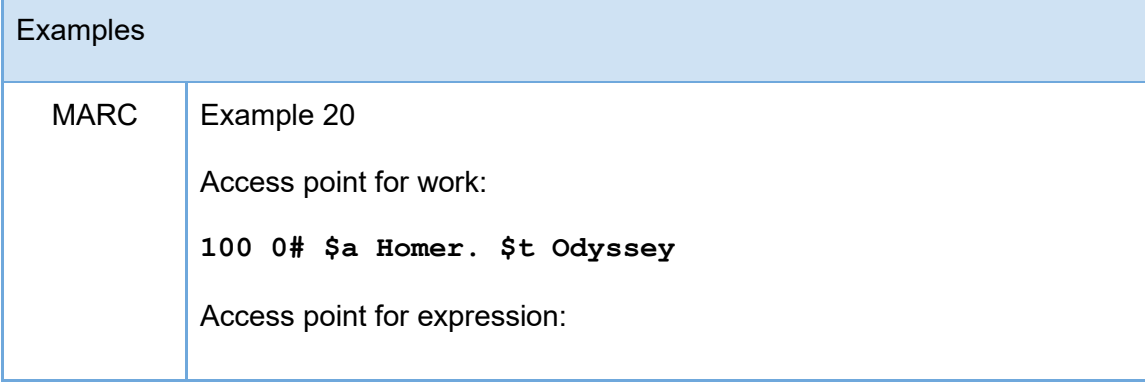

**100 0# \$a Homer. \$t Odyssey. \$l Armenian**

5. If the access point for expression begins with the access point for agent, use the same MARC tag and identical subfield coding as the agent uses (X00, X10, or X11).

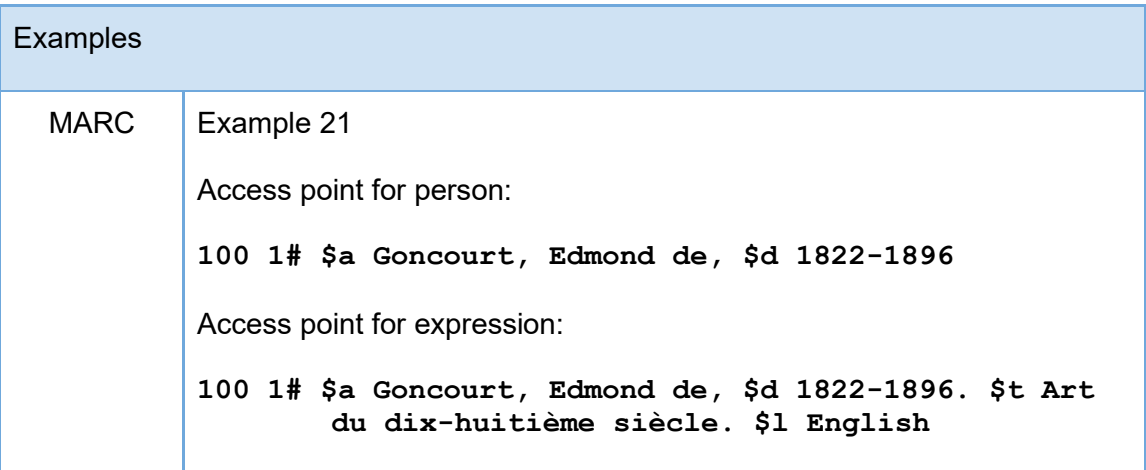

6. If the expression does not have an explicit agent creator, use X30.

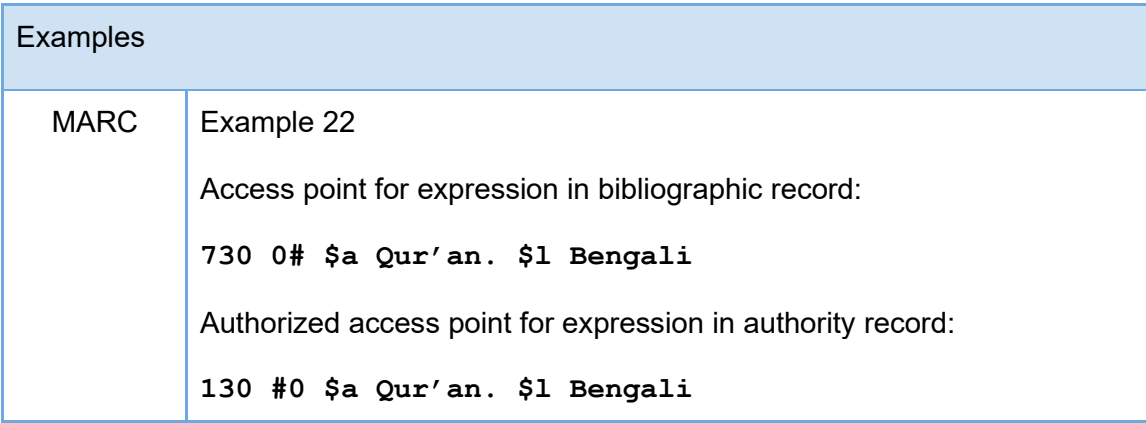

- 7. RDA attribute elements are used to distinguish the access point for expression from another access point for work when necessary.
	- a. Language
		- i. Add the name of the language in subfield \$l to the access point for the work.
		- ii. Precede the language by a period unless another mark of ending punctuation is present.

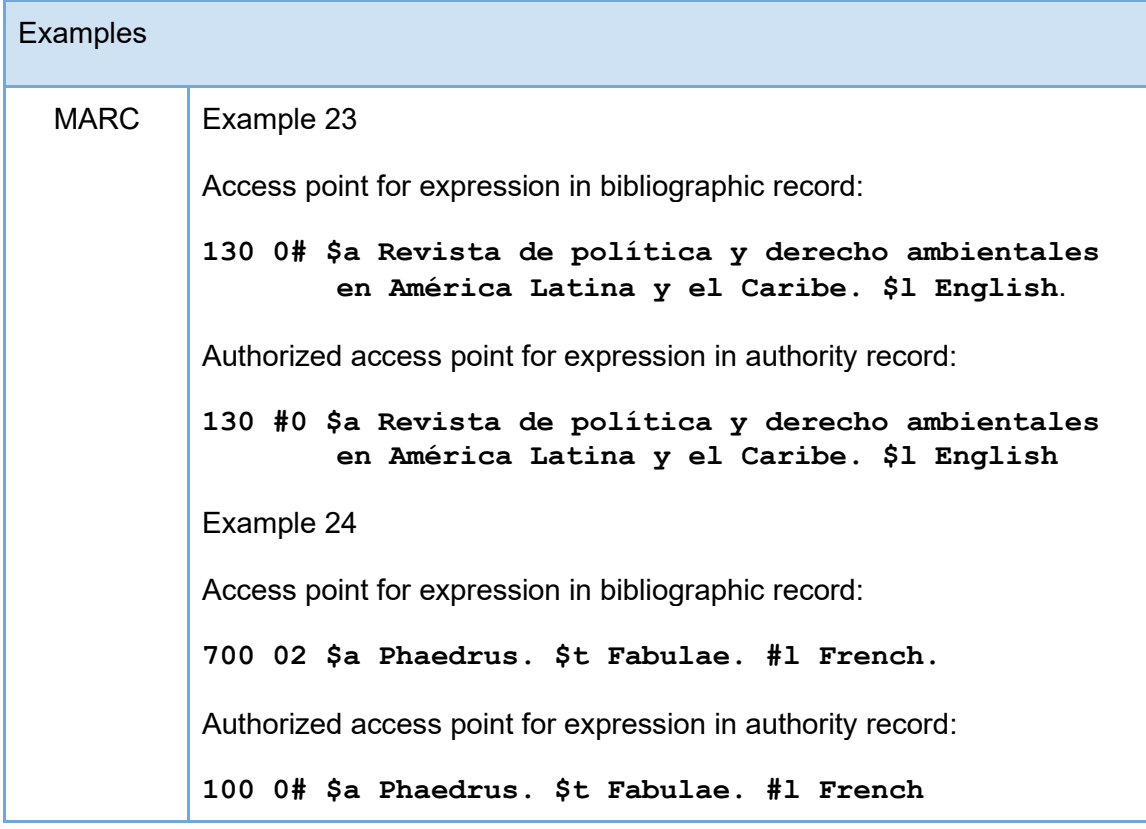

- b. Date of expression
	- i. Add the date of expression in subfield \$f to the access point for expression.
	- ii. Precede the date of expression by a period unless another mark of ending punctuation is present.

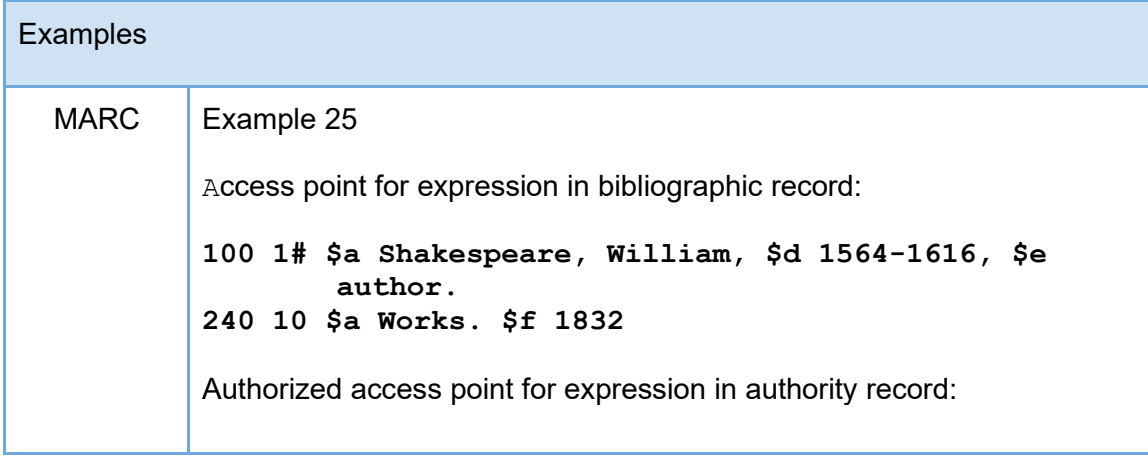

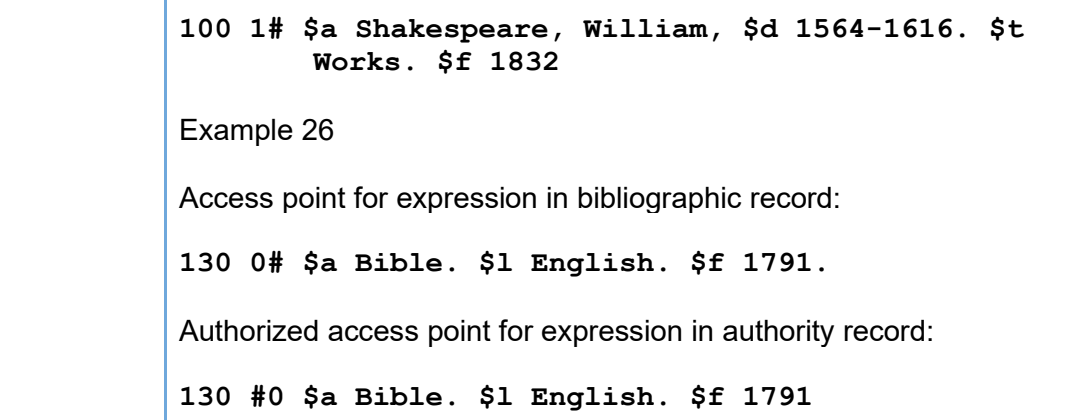

- c. Designation of version
	- i. Add the designation of version in subfield \$s to the access point for expression.
	- ii. Enclose in parentheses and precede by subfield \$s (except for expressions of religious works).

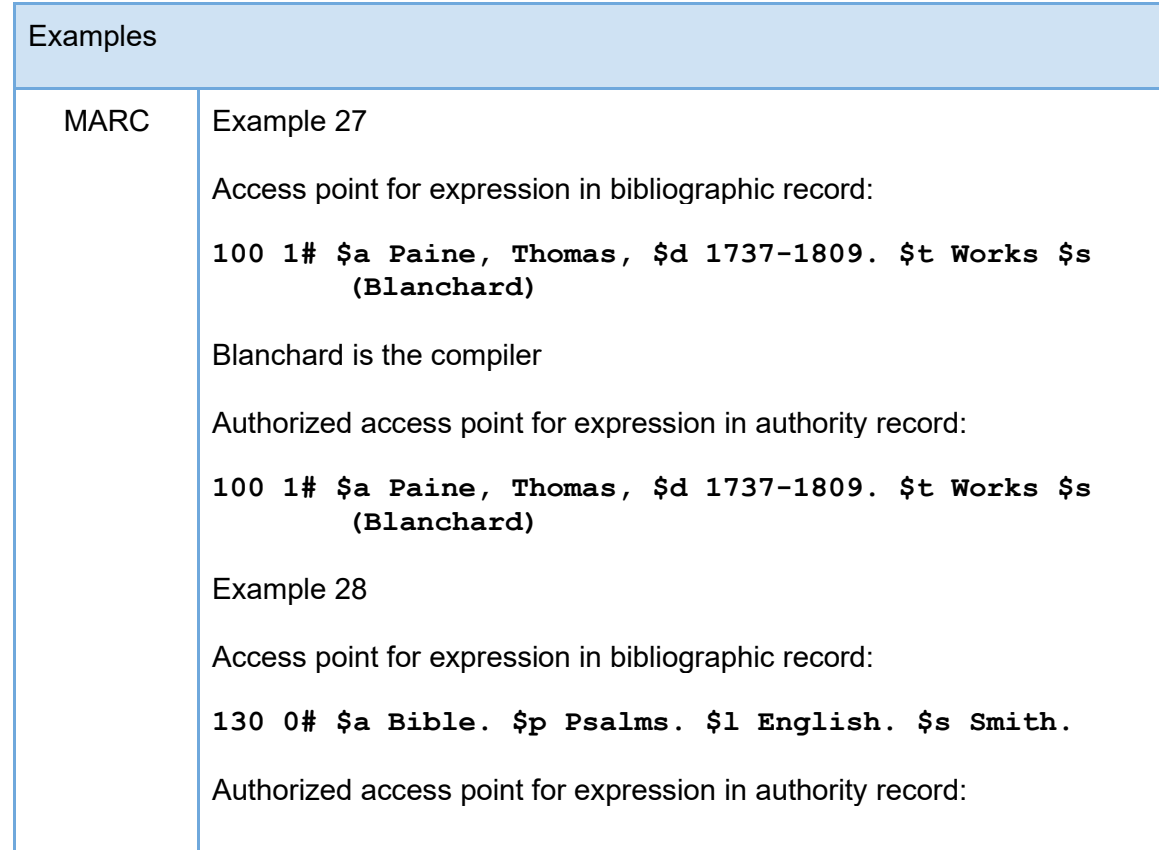

**130 #0 \$a Bible. \$p Psalms. \$l English. \$s Smith**

#### d. Content type

- i. Add the content type in subfield \$s to the access point for expression.
- ii. Enclose in parentheses and precede by subfield \$s.

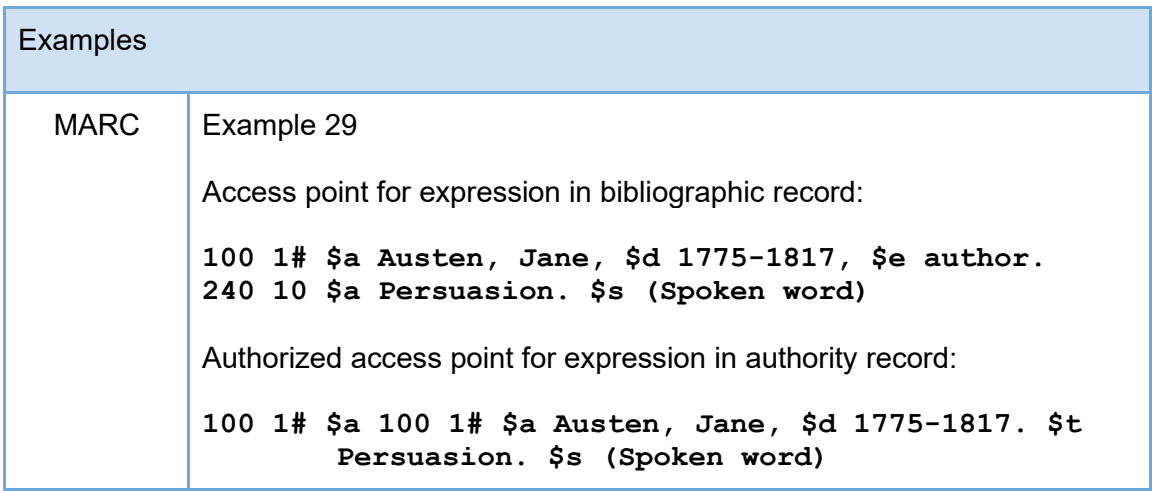

- 8. Multiple RDA attribute elements
	- a. Separate elements of an access point for expression with a space, period, space unless another mark of punctuation is present.
	- b. Language of expression is first, in subfield \$l.

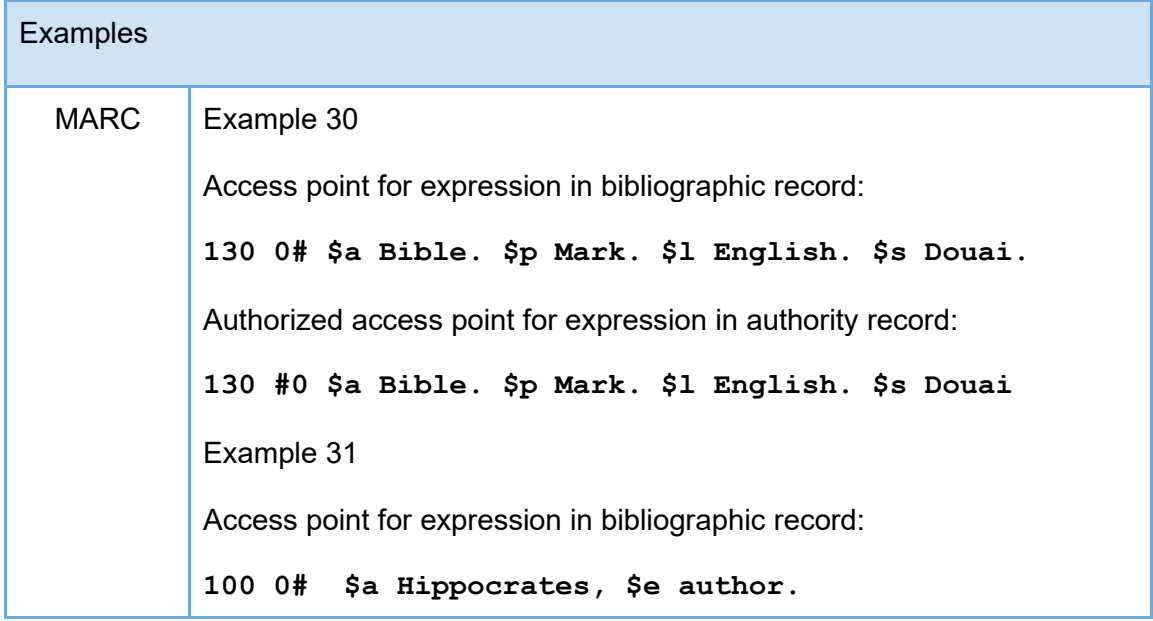

**240 10 \$a De morbis II. \$l Greek. \$s (Potter)**

Authorized access point for expression in authority record:

**100 0# \$a Hippocrates. \$t De morbis II. \$l Greek. \$s (Potter)**

# **Manifestation**

# <span id="page-18-0"></span>**[access point for](https://access.rdatoolkit.org/Content/Index?externalId=en-US_ala-b110f24e-6bb0-3144-84c5-da69b4016504) manifestation**

- OPTION: Construct an access point by applying a string encoding scheme to the values of one or more other elements.
- LC/PCC practice: For manuscripts and manuscript groups, apply the option. Use the access point of the manifestation as the basis for Work: [authorized access point for](https://access.rdatoolkit.org/Content/Index?externalId=en-US_ala-086aad00-3bd2-3cc1-8dd0-52a5353b227b)  [work](https://access.rdatoolkit.org/Content/Index?externalId=en-US_ala-086aad00-3bd2-3cc1-8dd0-52a5353b227b) and Manifestation: [authorized access point for manifestation](https://access.rdatoolkit.org/Content/Index?externalId=en-US_ala-564ae837-68ee-396c-91d5-6da0a7f4e972) IF: 1. the preferred title for the work is the same as that of the physical manuscript; 2. the work has no known creator; AND 3. the manuscript does not contain a sacred or liturgical work.

# **[authorized access point for manifestation](https://access.rdatoolkit.org/Content/Index?externalId=en-US_ala-564ae837-68ee-396c-91d5-6da0a7f4e972)**

- OPTION: Construct an access point by applying a string encoding scheme to the values of one or more other elements.
- LC/PCC practice: Apply the option for manuscripts only. Do not create authorized access points for other manifestations.

# **[variant access point for manifestation](https://access.rdatoolkit.org/en-US_ala-1ea34b1c-19bd-33f0-9794-fe0368b4a16e)**

- OPTION: Construct an access point by applying a string encoding scheme to the values of one or more other elements.
- LC/PCC practice: Apply the option.

# **Guidance**

- 1. Construct an access point for manuscript with the following elements:
	- a. a value of Corporate Body: access point for corporate body for a repository of a manuscript
	- b. the term Manuscript

2023-04-12 19

- c. a designation for a manuscript assigned by a repository
- 2. Separate each element with a period, space unless another mark of punctuation is present.

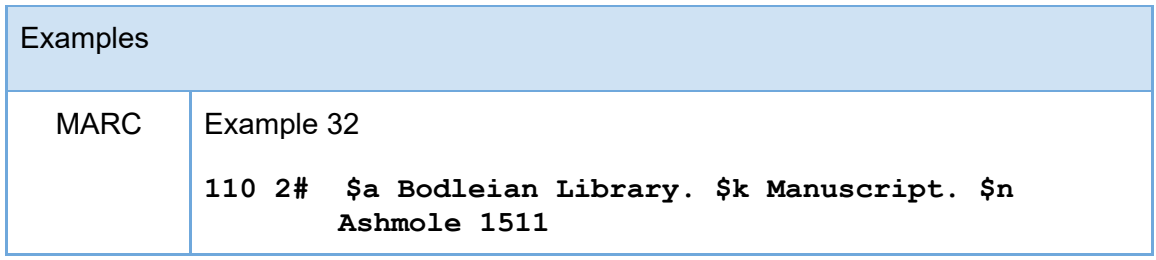

# **Item**

#### <span id="page-19-0"></span>[access point for item](https://access.rdatoolkit.org/en-US_ala-6f8d66e3-089a-33c6-a926-1866a6769814)

- OPTION: Construct an access point by applying a string encoding scheme to the values of one or more other elements.
- LC/PCC practice: Do not apply the option.

#### [authorized access point for item](https://access.rdatoolkit.org/en-US_ala-f3a6ddd4-9a32-3185-bdf8-b767e44489a2)

- OPTION: Construct an access point by applying a string encoding scheme to the values of one or more other elements.
- LC/PCC practice: Do not apply the option.

#### [variant access point for item](https://access.rdatoolkit.org/en-US_ala-c4122f44-8fb5-3c78-90a9-8cd441547320)

- OPTION: Construct an access point by applying a string encoding scheme to the values of one or more other elements.
- LC/PCC practice: Apply the option.

# **Agent**

## <span id="page-20-0"></span>**[access point for agent](https://access.rdatoolkit.org/Content/Index?externalId=en-US_ala-64be4105-f1ad-3fc6-8e6a-cc0bf74fbf7e)**

- OPTION: Construct an access point by applying a string encoding scheme to the values of one or more other elements.
- LC/PCC practice: Follow the Options for access point for the specific entity subtype: Collective agent or Person.

## **[authorized access point for agent](https://access.rdatoolkit.org/Content/Index?externalId=en-US_ala-793da8ae-3e0c-3b0e-9fc0-a4074f7b4195)**

- OPTION: Construct an access point by applying a string encoding scheme to the values of one or more other elements.
- LC/PCC practice: Follow the Options for authorized access point for the specific entity subtype: Collective agent or Person.

#### **[variant access point for agent](https://access.rdatoolkit.org/Content/Index?externalId=en-US_ala-9aa8c8dd-237d-3fdd-80dd-a30947c49266)**

- OPTION: Construct an access point by applying a string encoding scheme to the values of one or more other elements.
- LC/PCC practice: Follow the Options for variant access point for the specific entity subtype: Collective agent or Person.

# **Person**

## <span id="page-20-1"></span>**[access point for person](https://access.rdatoolkit.org/Content/Index?externalId=en-US_ala-5ca9e124-575a-3e04-aec3-b04c6a482349)**

- OPTION: Construct an access point by applying a string encoding scheme to the values of one or more other elements.
- LC/PCC practice: Apply the option.

## **[authorized access point for person](https://access.rdatoolkit.org/Content/Index?externalId=en-US_ala-335fd204-e6f8-39ed-8681-d56c985fab59)**

- OPTION: Construct an access point by applying a string encoding scheme to the values of one or more other elements.
- LC/PCC practice: Apply the option.

## **[variant access point for person](https://access.rdatoolkit.org/Content/Index?externalId=en-US_ala-e893d146-356f-3596-9c40-d1b0d626cb64)**

- OPTION: Construct an access point by applying a string encoding scheme to the values of one or more other elements.
- LC/PCC practice: Apply the option.

# **Guidance**

- 1. An access point for person may be categorized as either an authorized access point for person or as a variant access point for person
- 2. Access points for persons are coded in X00
	- a. In bibliographic record use fields 100, 600, 700, or 800
	- b. In authority records use fields 100, 400, or 500
- 3. If the name consists of several parts, record as the first element that part of the name under which the person would normally be listed in authoritative alphabetic lists in his or her language or country of residence or activity, followed by other parts of the name.

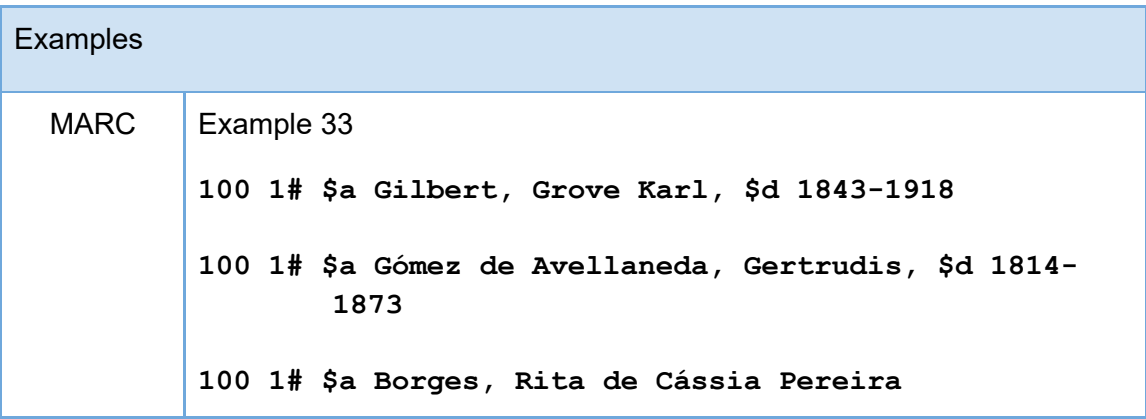

- 4. Indicators
	- a. Use first indicator value "0" for a forename or a name consisting of words, phrases, initials, separate letters, or numerals that are formatted in direct order. Omit an initial article when recording a phrase naming another work by the person.

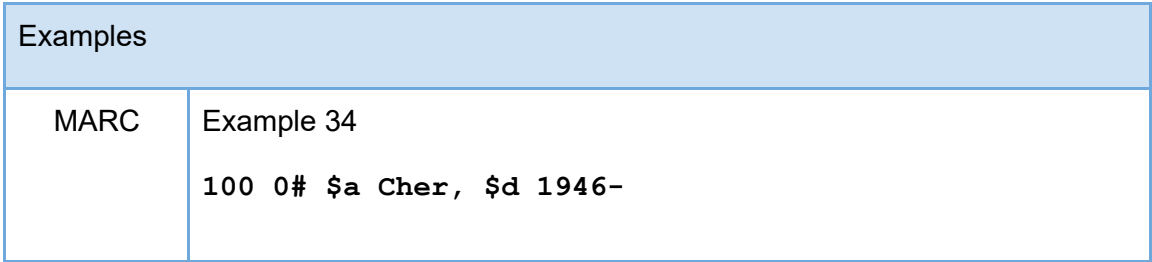

**100 0# \$a Every Other Dad 100 0# \$a Philologus Latinus, \$d 1790 or 1791-1870** Name on title page: The Author of The gentleman's medical pocketbook **100 0# \$a Author of The gentleman's medical pocketbook 100 0# \$a H. D. 100 0# \$a 61648 \$c (Writer)**

b. Use "1" in field 100 when creating a NAR for a person with a surname or a compound surname formatted in inverted order (*surname*, *forename* or *surname surname, forename*) or a name without forename(s) which is known to be a surname.

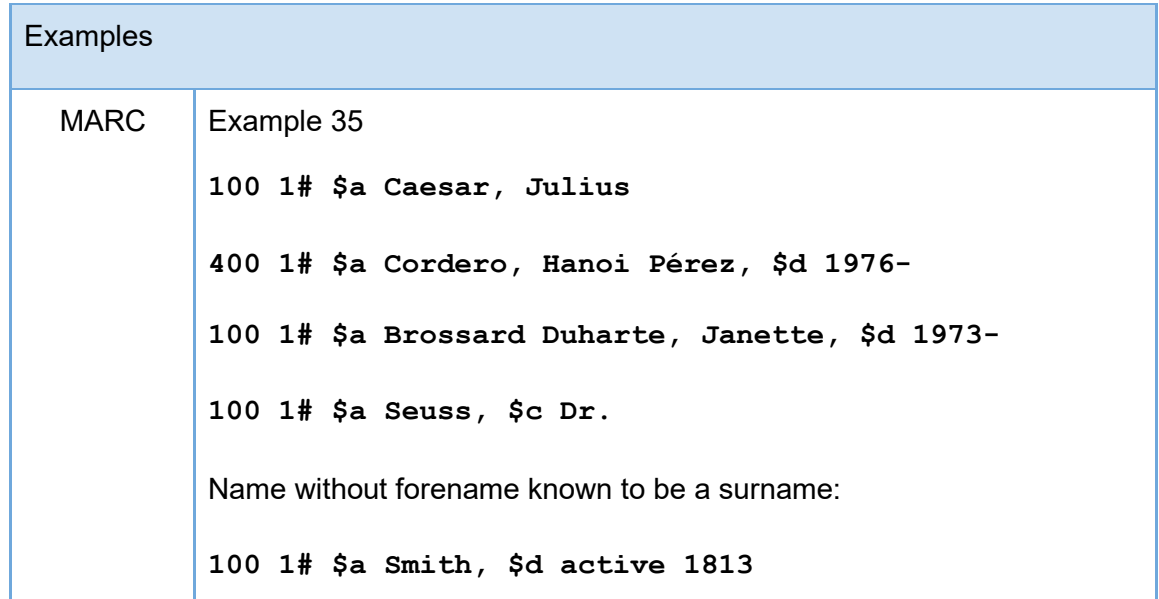

5. Subfield instructions

- a. There is no prescribed MARC order for the subfields beyond subfield \$a in the X00 fields. When providing multiple additions to the name generally follow these guidelines:
	- i. Subfield \$d (date) should always be the last element in a 100 string unless the term (Spirit) is being added to the name. Add \$c (Spirit) as the last element in a 100 string.

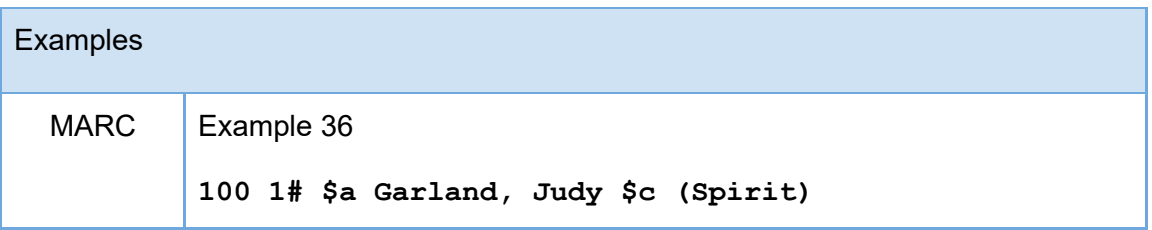

ii. Generally add subfield \$c before subfield \$q when also adding words, numerals, etc. indicating relationship.

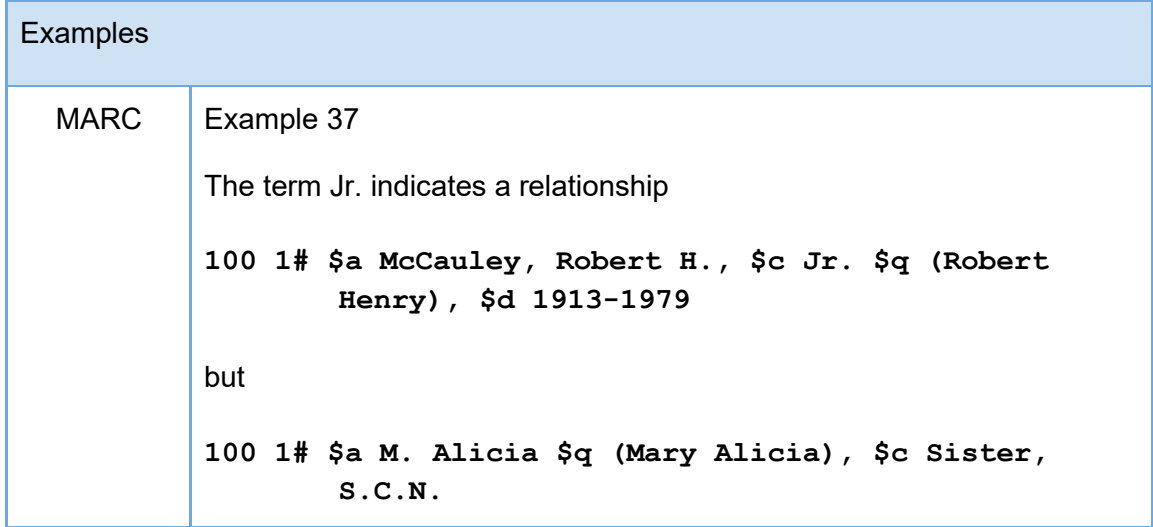

- 6. Initials, letters, or abbreviations
	- a. Periods. If the name of a person consists of or contains initials, input a period after an initial if it is certain that the letter is an initial. In case of doubt, do not input a period.

**Examples** 

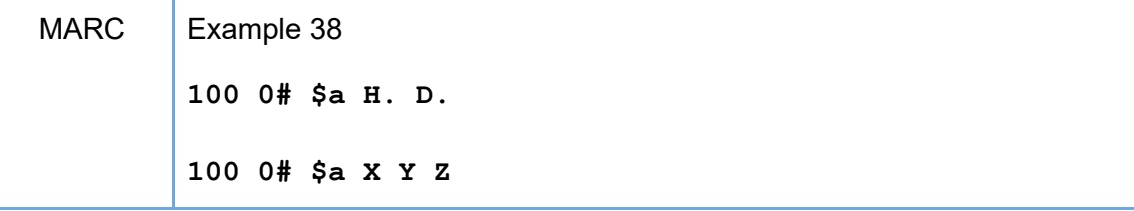

b. Spacing. If the name contains two or more forenames represented by initials, consists entirely of initials, or consists entirely of separate letters that are not initials, input a single space between the initials/letters in all cases (regardless of whether they are followed by periods or not).

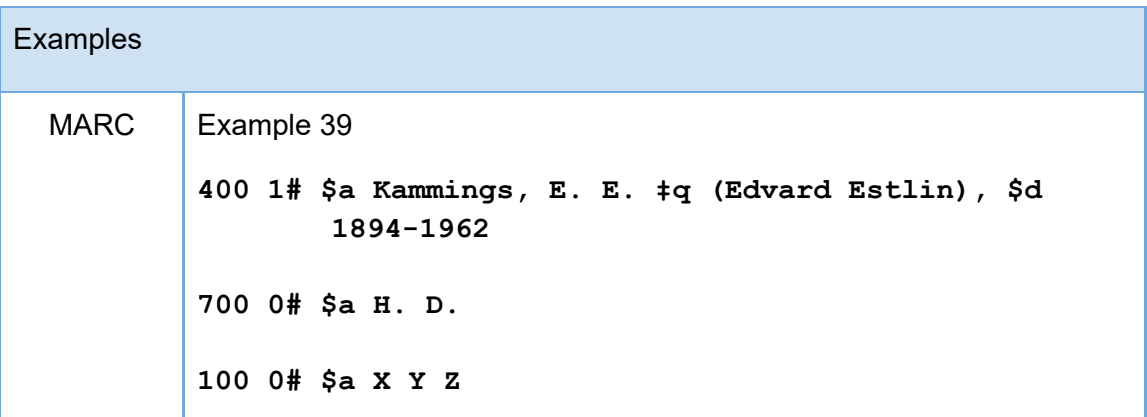

- 7. Other elements in authorized access point
	- a. Periods. With initials, include periods unless the author's predominant usage makes it clear that the author omits them.
	- b. Spaces. Do not leave spaces between single initials/letters.

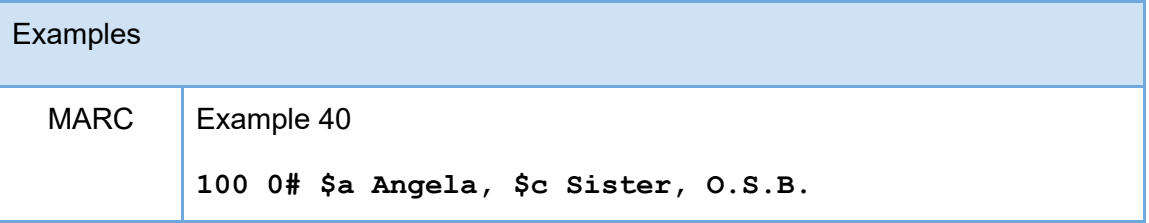

8. Abbreviated or missing portions of name. If a part of a name is abbreviated (two or more

letters present as opposed to a single letter used as an initial), or if a forename is missing from a name entered under surname, do not leave open space after the abbreviation or missing forename.

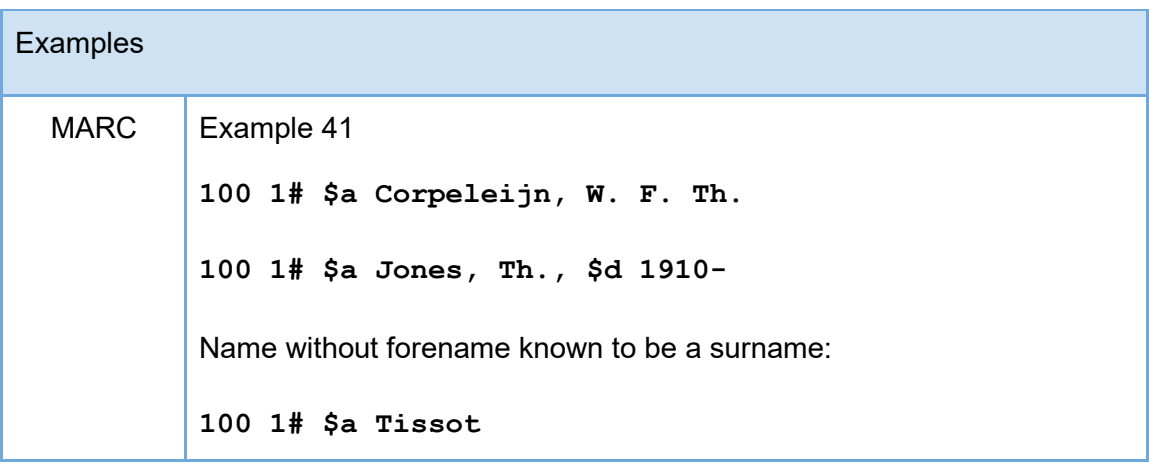

- 9. Prefixes (articles and prepositions) in certain names
	- a. Prefix immediately follows the first element. If the first element of an access point for person is followed directly by a prefix without intervening data (e.g., forename(s), forename initial(s)), separate the prefix from the first element by a comma and place the prefix in the MARC record as part of subfield \$c.

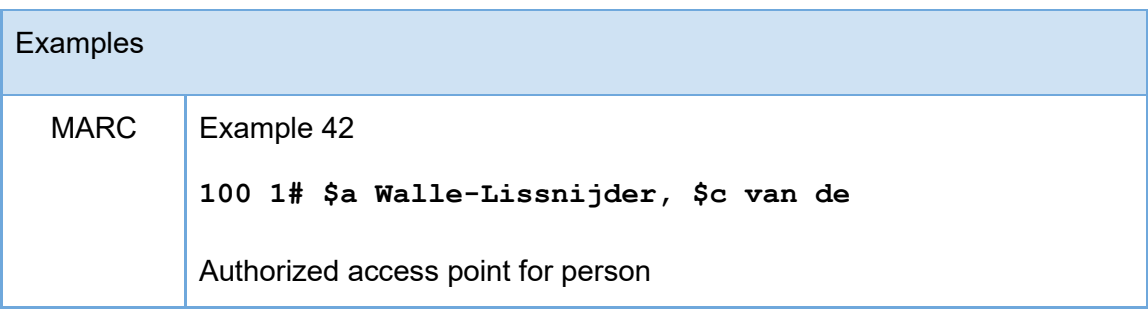

b. Prefixes in names lacking forenames, but containing words or phrases associated with an access point. Formulate such access points with the prefixes following any words or phrases associated with the name, with both words or phrases and the prefix in subfield \$c.

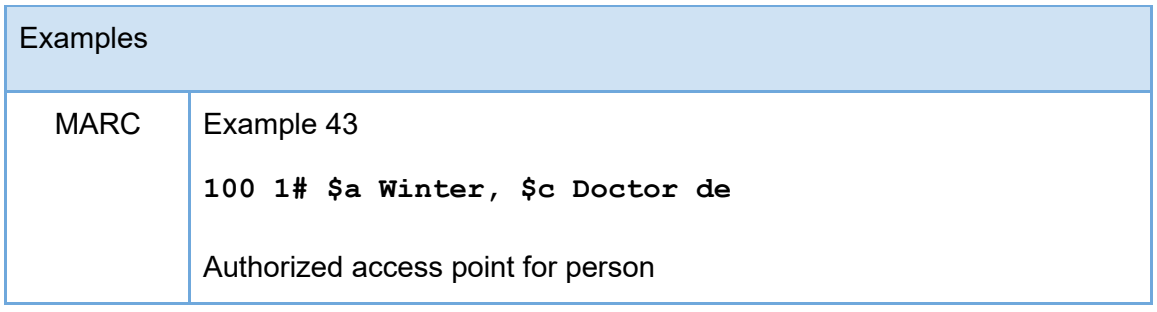

- c. Prefixes in names lacking forenames: Formulate the data constituting the access points according to the pattern:
	- i. first element of the access point,
	- ii. words or phrases associated with the name,
	- iii. prefix,
	- iv. qualifier,
	- v. date.

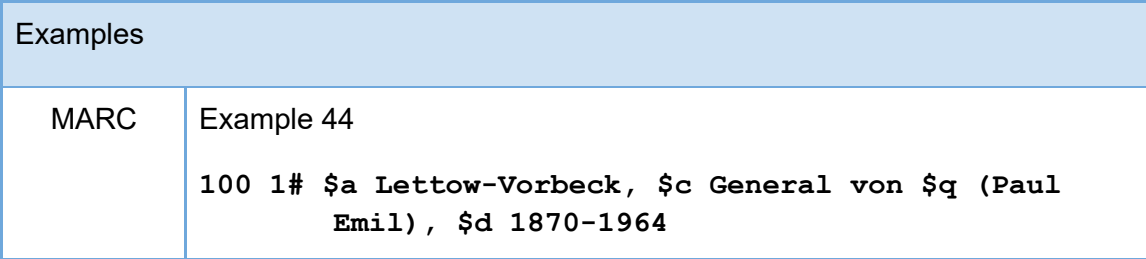

#### 10. Dates

a. If giving both a date of birth and a date of death or giving a span of dates for period of activity, separate the dates with a hyphen.

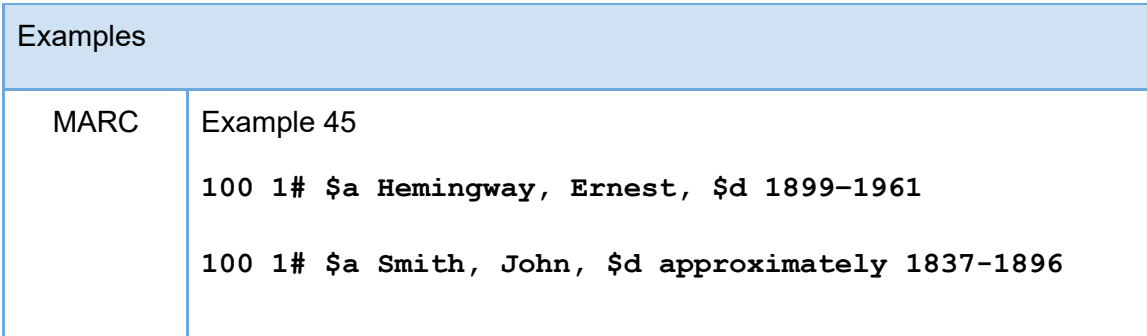

**100 1# \$a Lerma y Villegas, Francisco José de, \$d active 1719-1753**

b. If giving only a date of birth, use a hyphen after the date; do not use the term "born" with the date,

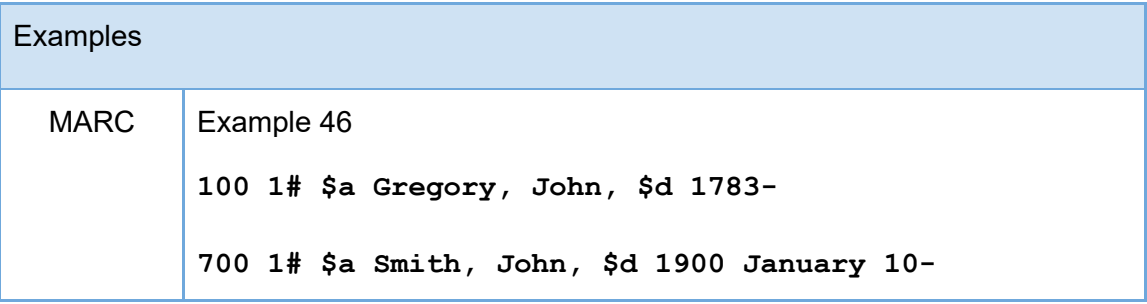

c. If giving only a date of death, use a hyphen before the date, do not use the term "died" with the date.

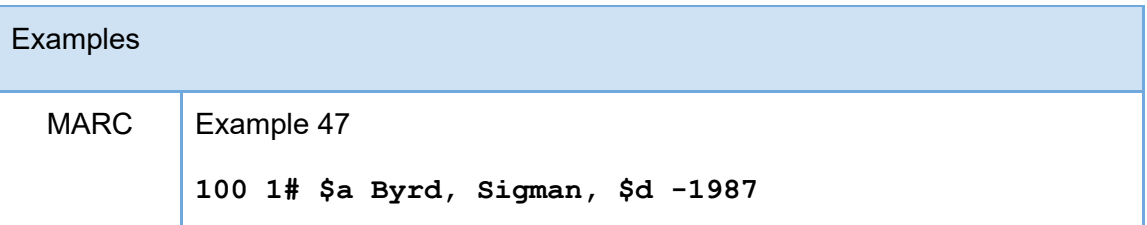

d. If giving a date or dates for period of activity, use "active" and "century" rather than the abbreviations "fl." and "cent." The term "active" should appear before the first period of activity date (e.g., "active 12th century) unless another term such as "jin shi" is used.

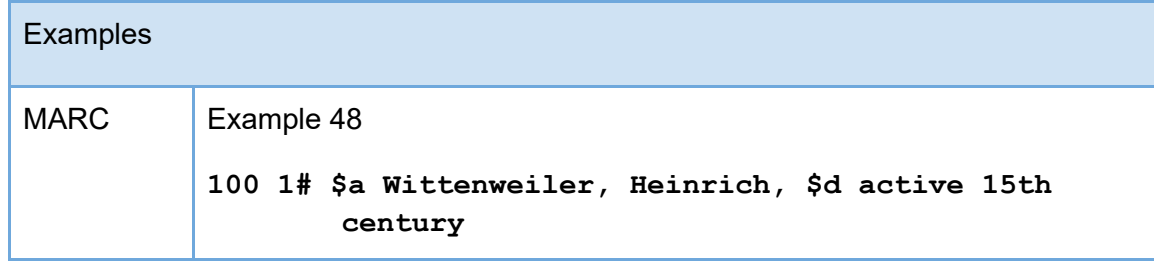

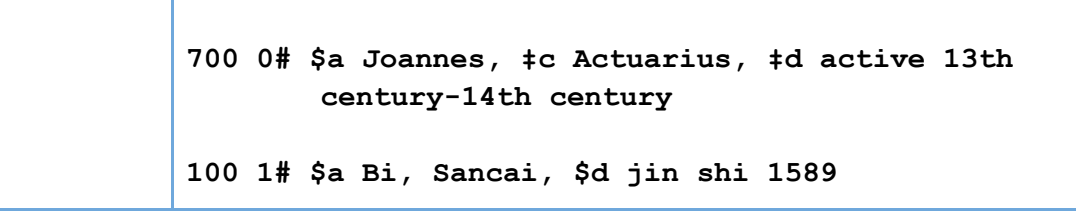

- 11. Fuller form of name
	- a. Enclose a fuller form of name in parentheses.

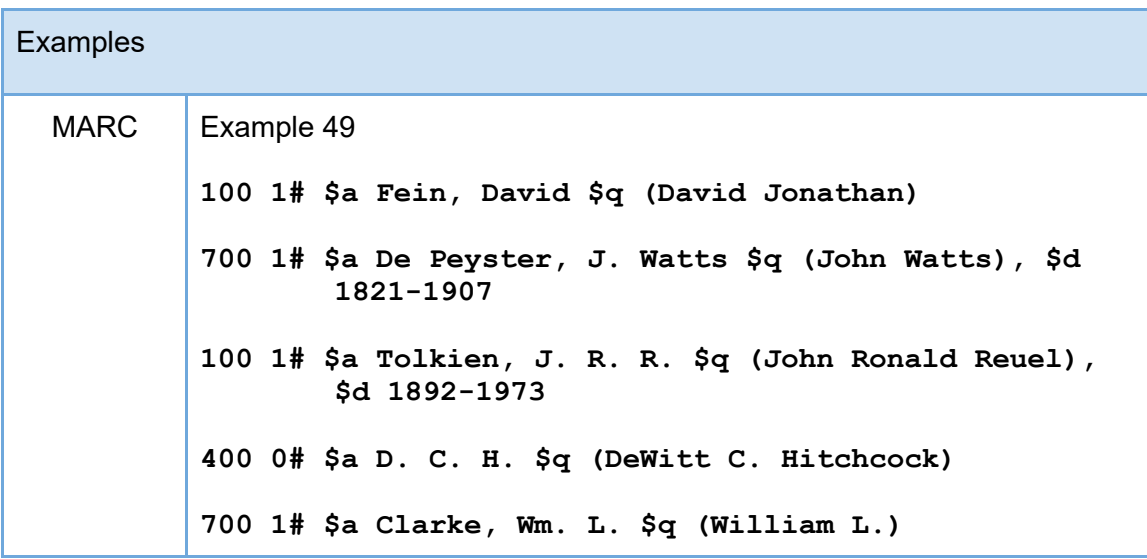

- 12. Titles and words associated with a name
	- a. Precede a title of nobility by a comma and a space.

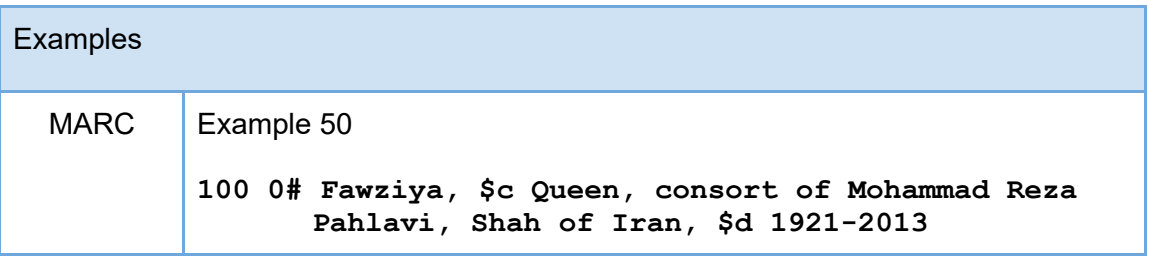

b. Numeration

- i. Record numeration associated with a forename in subfield \$b, preceded by a space.
- ii. Numeration associated with a surname is recorded in subfield \$c, preceded by a space and a comma

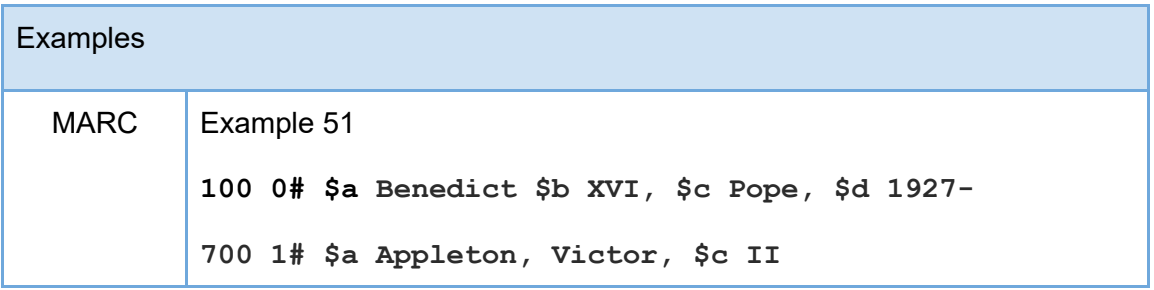

c. Precede the term Saint by a comma and a space.

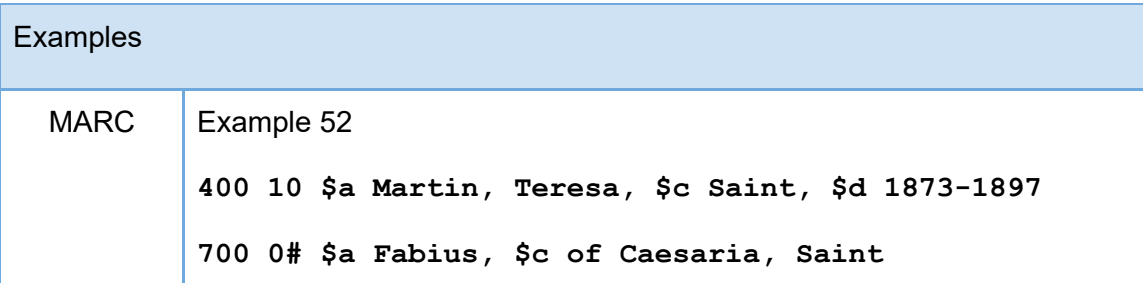

d. Precede a title of royalty or religious rank, or a term of address for a person of religious vocation, or other term indicative of rank, honour, or office by a comma and a space.

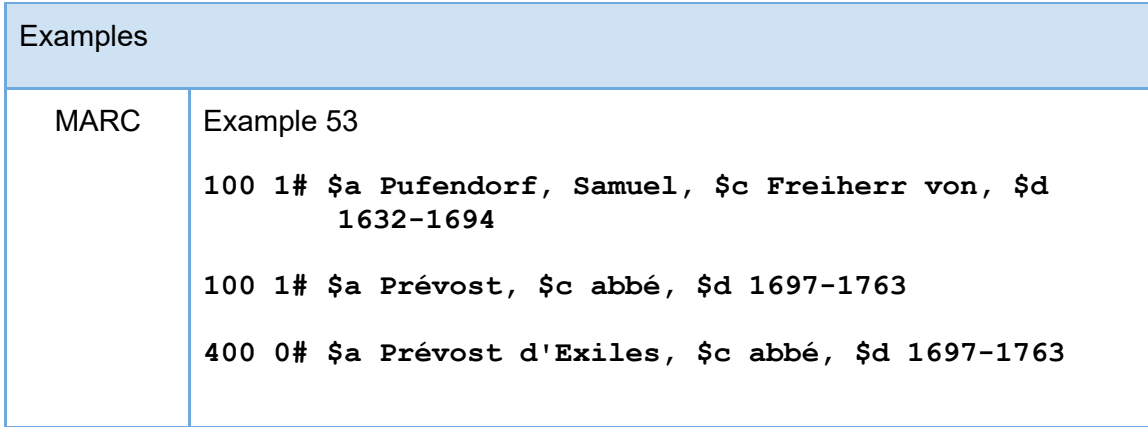

#### **100 1# Bradford, Mark, \$c Reverend**

e. Enclose a profession or occupation in parentheses.

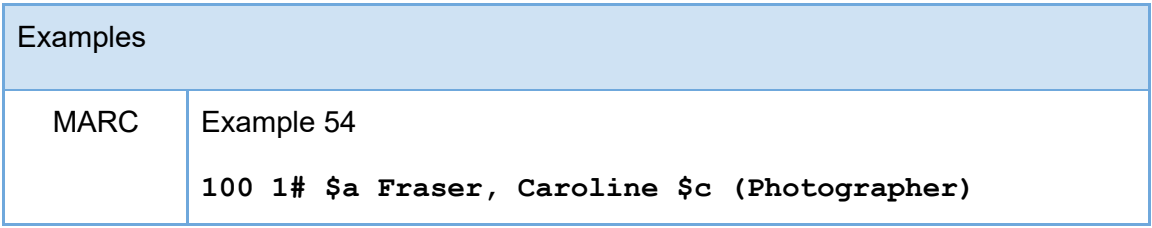

f. Enclose a designation for a person named in a sacred scripture or an apocryphal book in parentheses.

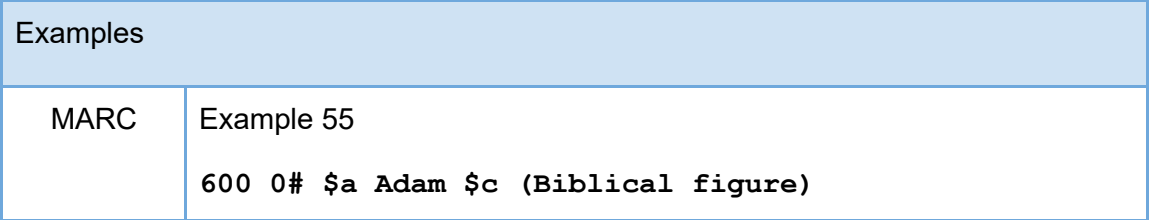

g. Enclose other designation in parentheses.

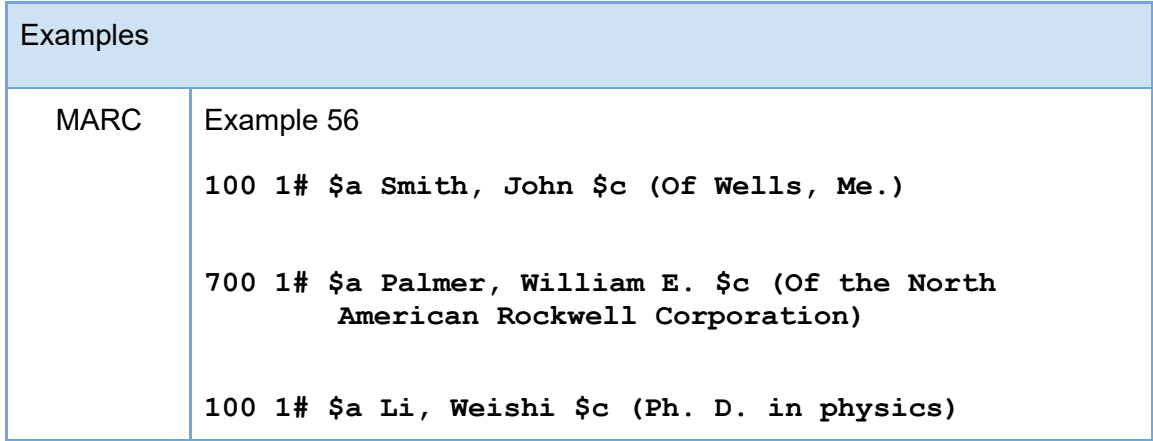

# **Collective Agent**

## <span id="page-31-0"></span>**[access point for collective agent](https://access.rdatoolkit.org/en-US_ala-1cc16b9a-64ec-3def-841c-f66bb61ccc03)**

- OPTION: Construct an access point by applying a string encoding scheme to the values of one or more other elements.
- LC/PCC practice: If no authorized form has been established in the LC/NACO Authority file, apply the option by (1) establishing a value of Collective Agent: [access](https://access.rdatoolkit.org/en-US_ala-1cc16b9a-64ec-3def-841c-f66bb61ccc03)  [point for collective agent](https://access.rdatoolkit.org/en-US_ala-1cc16b9a-64ec-3def-841c-f66bb61ccc03) as the authorized form in the LC/NACO Name Authority file, and/or (2) Recording a value of Collective Agent: [access point for collective agent](https://access.rdatoolkit.org/en-US_ala-1cc16b9a-64ec-3def-841c-f66bb61ccc03) on a bibliographic record.

# **[authorized access point for collective agent](https://access.rdatoolkit.org/en-US_ala-1d4866bb-7c1e-33ad-a900-208e686b7d02)**

- OPTION: Construct an access point by applying a string encoding scheme to the values of one or more other elements.
- LC/PCC practice: Apply the option.

# **[variant access point for collective agent](https://access.rdatoolkit.org/en-US_ala-5bf77264-d8bc-34f8-b3f0-2bf91012ccd5)**

- OPTION: Construct an access point by applying a string encoding scheme to the values of one or more other elements.
- LC/PCC practice: Apply the option.

# **Corporate Body**

# <span id="page-31-1"></span>**[access point for corporate body](https://access.rdatoolkit.org/en-US_ala-b9d373d1-7d7e-3cea-a164-ce53c1e36847)**

- OPTION: Construct an access point by applying a string encoding scheme to the values of one or more other elements.
- LC/PCC practice: If no authorized form has been established in the LC/NACO Authority file, apply the option by (1) establishing a value of Collective Agent: [access](https://access.rdatoolkit.org/en-US_ala-1cc16b9a-64ec-3def-841c-f66bb61ccc03)  [point for collective agent](https://access.rdatoolkit.org/en-US_ala-1cc16b9a-64ec-3def-841c-f66bb61ccc03) as the authorized form in the LC/NACO Name Authority file, and/or (2) Recording a value of Collective Agent: [access point for collective agent](https://access.rdatoolkit.org/en-US_ala-1cc16b9a-64ec-3def-841c-f66bb61ccc03) on a bibliographic record.

## **[authorized access point for corporate body](https://access.rdatoolkit.org/en-US_ala-43203e6d-43a6-3b53-80af-756510436857)**

- OPTION: Construct an access point by applying a string encoding scheme to the values of one or more other elements.
- LC/PCC practice: Apply the option.

# **[variant access point for corporate body](https://access.rdatoolkit.org/en-US_ala-b1a74717-02e3-30c5-b682-069445d85aa1)**

- OPTION: Construct an access point by applying a string encoding scheme to the values of one or more other elements.
- LC/PCC practice: Apply the option.

# **Guidance**

- 1. An access point for corporate body may be categorized as either an authorized access point for corporate body or as a variant access point for corporate body
- 2. Corporate bodies are coded in X10

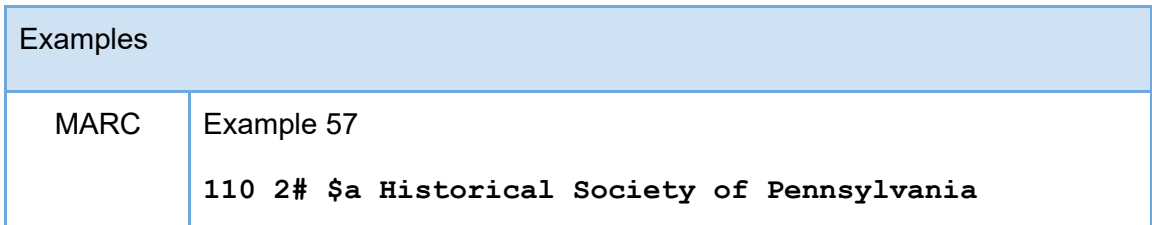

3. Conferences, meetings, events, and expeditions in direct order are coded in X11

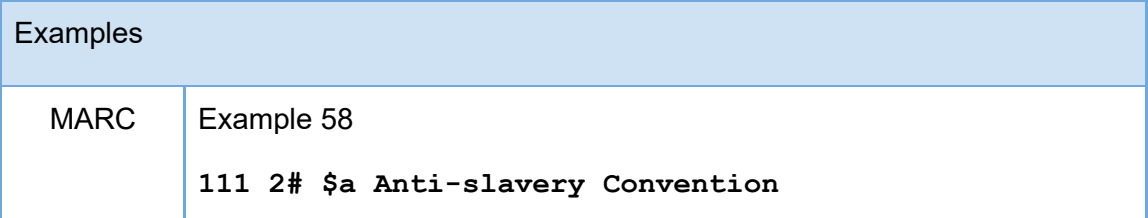

#### 4. Indicators

- a. Use first indicator "1" for a jurisdiction name
- b. Use first indicator "2" for a name in direct order

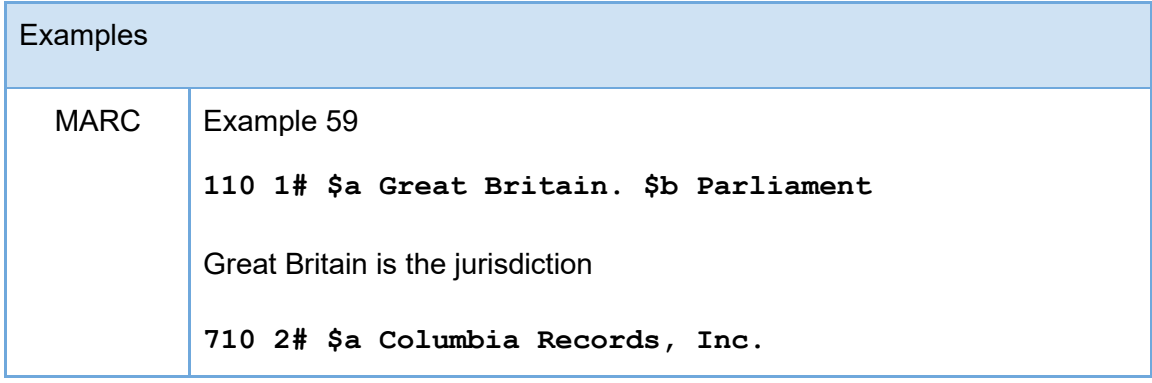

- 5. Subordinate or related body
	- a. Record the name of a subordinate or related body as a subdivision of the access point representing the higher or related body in subfield \$b
	- b. Precede a subordinate or related body by a full stop and a space.

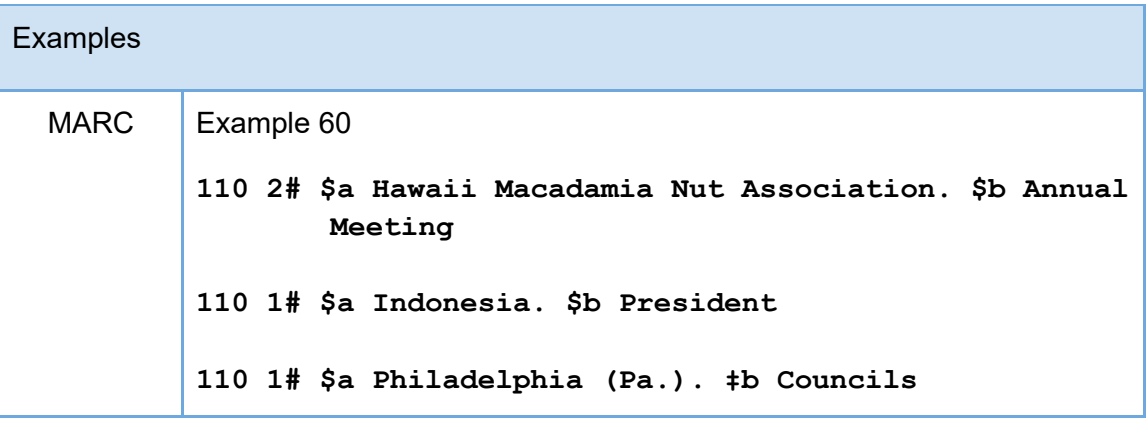

- 6. Initials
	- a. If the form of name in the access point consists of or contains initials, regularize the spacing and put one space after an initial that is followed by a word or other element that is not an initial and no space after an initial that is followed by another initial consisting of one letter.

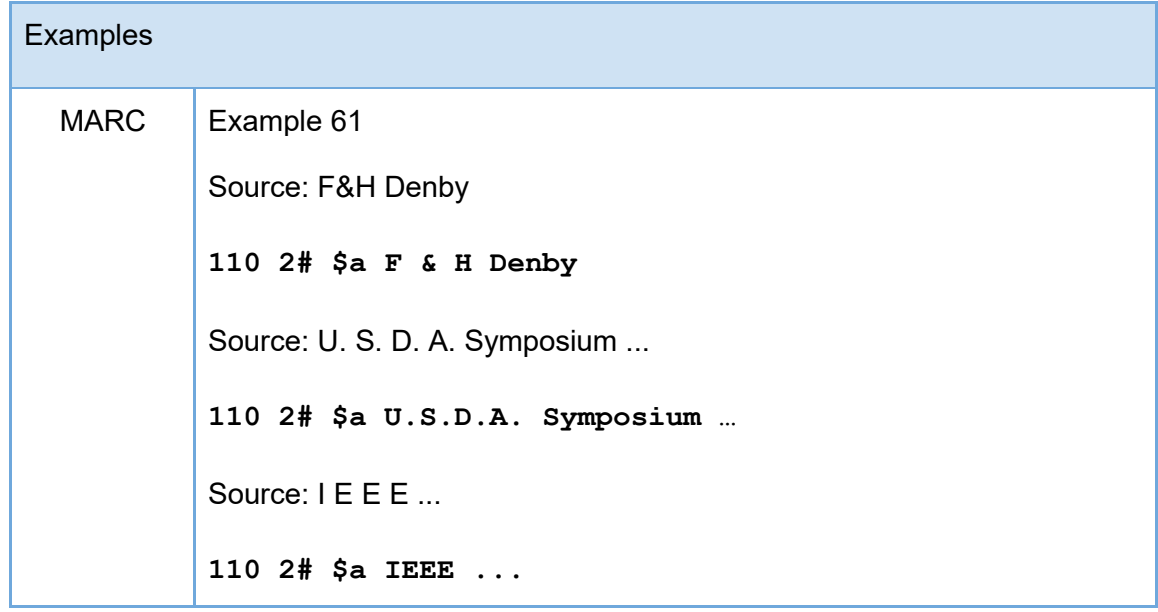

#### 7. Abbreviations

a. Precede or follow abbreviations consisting of two or more letters with a space

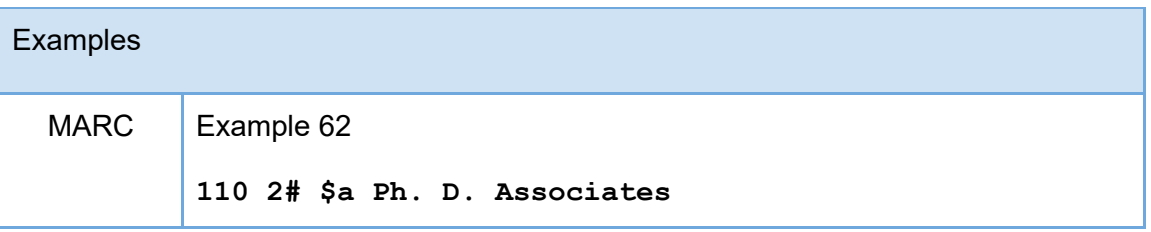

- 8. Place name at end
	- a. If the form of name in the access point includes a place name at the end and the place is enclosed within parentheses or is preceded by a comma-space, retain in the access point the punctuation as found.

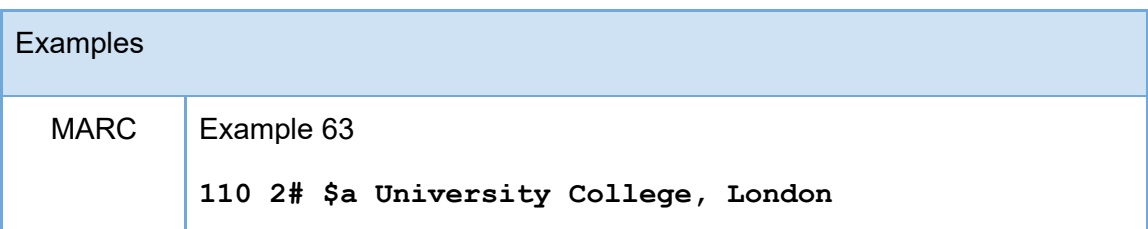

9. Additional elements and designations in access points for corporate body follow the base access point of corporate body in parenthesis

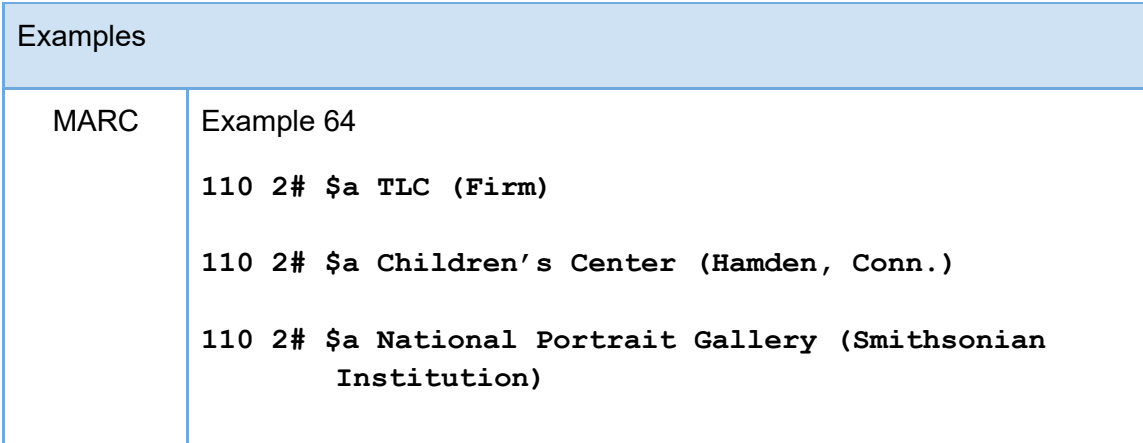

**110 2# \$a Gesellschaft für Musikforschung (1868–1906) 110 2# \$a Essex (Ironclad steamer) 110 2# \$a Knights Templar (Masonic order). \$b Grand Commandery (Ohio)**

10. Multiple designations in access points for corporate body follow the base access point of corporate body in parenthesis and are separated by space, colon, space.

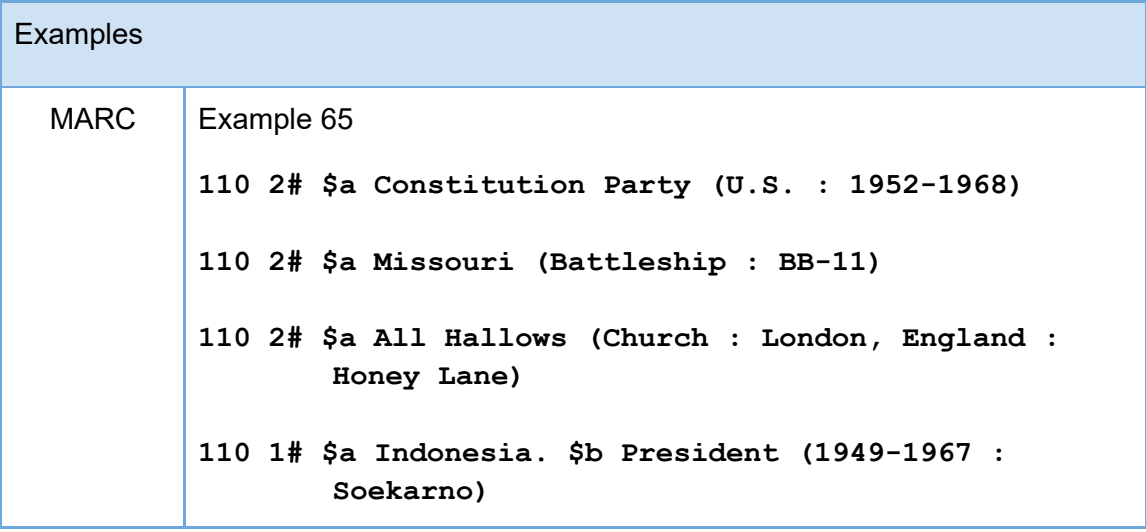

- 11. Conferences and exhibitions
	- a. Enclose the number, date, and location of a conference, etc., in parentheses.
	- b. Separate the number, date, and location by a space, colon, space.
	- c. Add the following elements to the name of a one-time conference, etc., if applicable and readily ascertainable. Add them in this order:
		- i. the number of the conference in subfield \$n
		- ii. the date of the conference in subfield \$d
		- iii. the location of the conference in subfield \$c

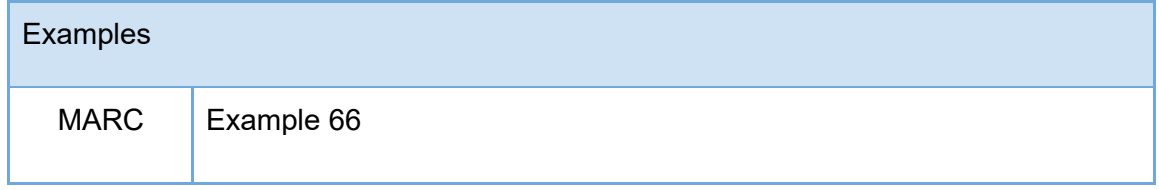

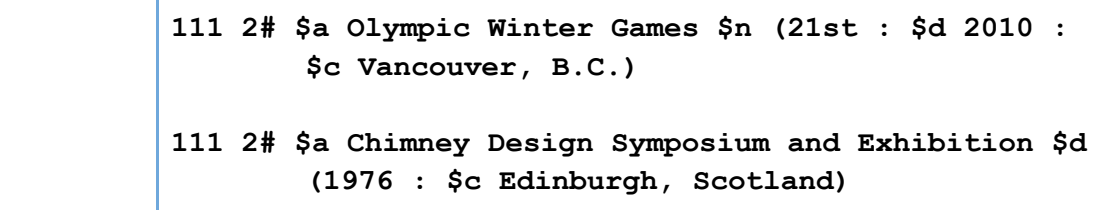

d. Multiple locations are separated by semicolon, space

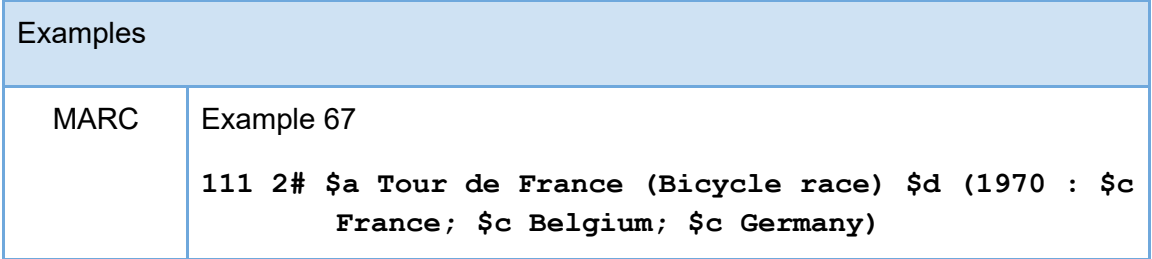

# **Family**

## <span id="page-36-0"></span>**[access point for family](https://access.rdatoolkit.org/en-US_ala-d84b66a2-8b94-3e57-bc20-e5b62af2ae27)**

- OPTION: Construct an access point by applying a string encoding scheme to the values of one or more other elements
- LC/PCC practice: If no authorized form has been established in the LC/NACO Authority file, apply the option by (1) establishing a value of Collective Agent: [access](https://access.rdatoolkit.org/Content/Index?externalId=en-US_ala-1cc16b9a-64ec-3def-841c-f66bb61ccc03)  [point for collective agent](https://access.rdatoolkit.org/Content/Index?externalId=en-US_ala-1cc16b9a-64ec-3def-841c-f66bb61ccc03) as the authorized form in the LC/NACO Name Authority file, and/or (2) Recording a value of Collective Agent: [access point for collective agent](https://access.rdatoolkit.org/Content/Index?externalId=en-US_ala-1cc16b9a-64ec-3def-841c-f66bb61ccc03) on a bibliographic record.

# **[authorized access point for family](https://access.rdatoolkit.org/en-US_ala-41684e69-b3dd-349c-bbb5-e888c02cf279)**

- OPTION: Construct an access point by applying a string encoding scheme to the values of one or more other elements.
- LC/PCC practice: Apply the option.

# **[variant access point for family](https://access.rdatoolkit.org/en-US_ala-fe333e89-0da5-310b-b243-b8beaad3a367)**

- OPTION: Construct an access point by applying a string encoding scheme to the values of one or more other elements.
- LC/PCC practice: Apply the option.

# **Guidance**

1. Families are coded in X00 with first indicator "3."

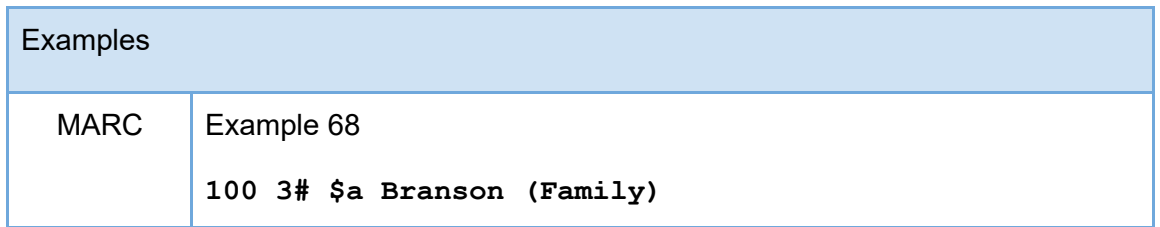

2. Add the type of family following an opening parenthesis. There is no additional subfield coding.

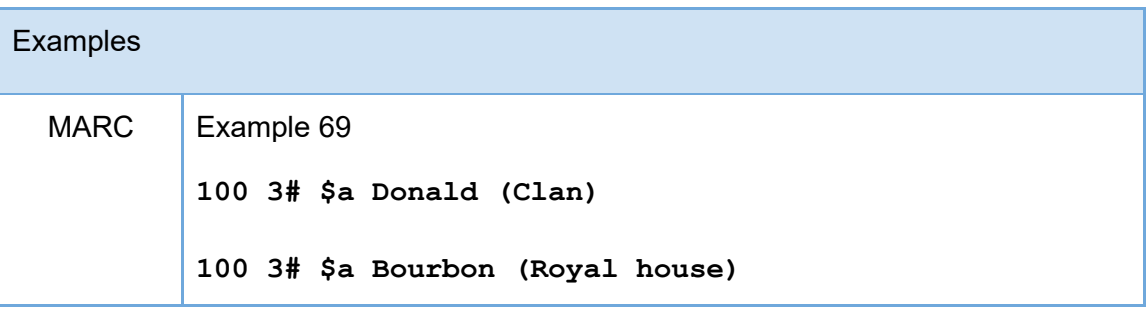

3. Compound surnames and surnames with separately written prefixes are treated the same as for personal names.

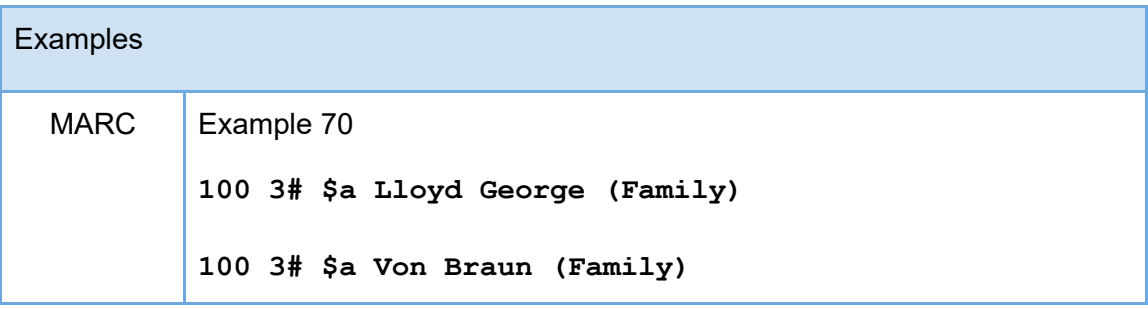

- 4. There is no prescribed MARC order for the subfields beyond subfield \$a in the X00 fields.
	- a. Record the preferred name in direct order in subfield \$a
	- b. When providing multiple additions to the name generally follow these guidelines:
		- i. Additions to the name are contained in a single set of parentheses separated by space, colon, space.
- ii. The term for the type of family is added after the name and is contained in subfield \$a.
- iii. Subfield \$d (date) follows the term for the category of family.
- iv. Subfield \$c is used for related place of family and follows the date.
- v. Subfield \$g is used for prominent member of family. Give authorized access point for the person as found in the 1XX of the NAR without any internal subfield coding.

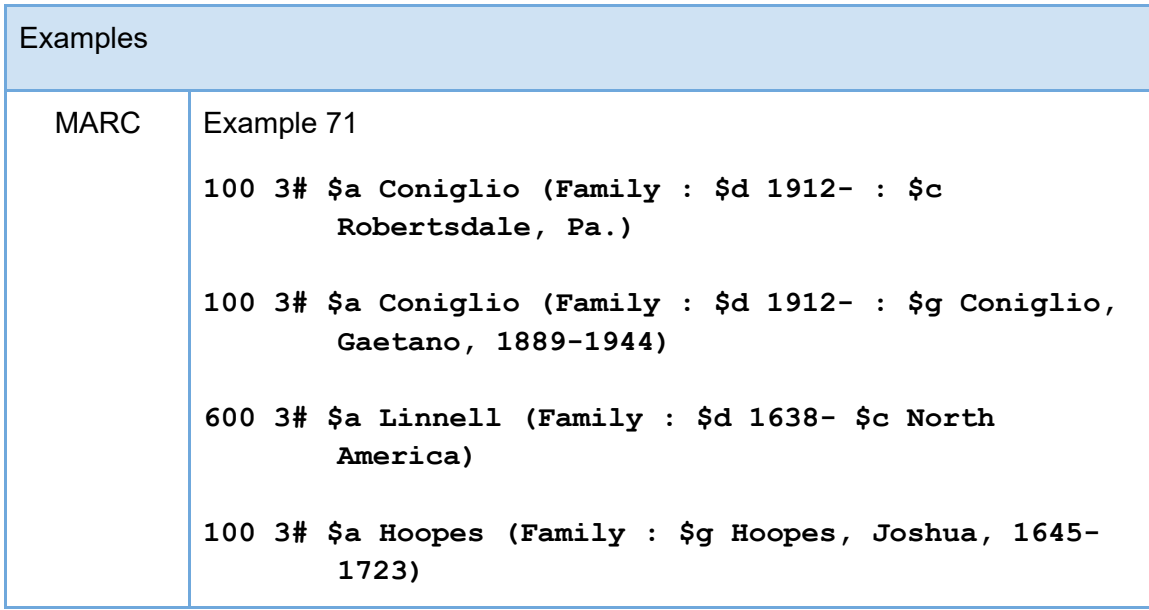

# **Nomen**

## <span id="page-38-0"></span>[access point for RDA entity of](https://access.rdatoolkit.org/en-US_ala-d56cebb7-0f77-3db2-8a3b-26d7798be8cf)

● LC/PCC practice: Do not record the element. See [access point for RDA entity.](https://access.rdatoolkit.org/en-US_ala-c91ff69d-a4d8-342b-be2a-2383a163338c)

# [authorized access point for RDA entity of](https://access.rdatoolkit.org/en-US_ala-b38ea11c-f746-3000-9fd3-883318df3979)

• LC/PCC practice: Do not record the element. See **authorized access point for RDA** [entity.](https://access.rdatoolkit.org/en-US_ala-9badaad7-0d00-3f72-9ae9-d414344e21a5)

# [variant access point for RDA entity of](https://access.rdatoolkit.org/en-US_ala-3075e137-66e1-386e-b961-8dc5243e7d44)

• LC/PCC practice: Do not record the element. See variant variant access point for RDA [entity.](https://access.rdatoolkit.org/en-US_ala-c51b5f06-a522-3a12-b676-323ae9d8cf84)

# **Place**

## <span id="page-39-0"></span>**[access point for place](https://access.rdatoolkit.org/en-US_ala-e0b9a64f-6343-343b-98a7-25bba892fbe6)**

- OPTION: Construct an access point by applying a string encoding scheme to the values of one or more other elements.
- LC/PCC practice: Apply the option.

## **[authorized access point for place](https://access.rdatoolkit.org/en-US_ala-2cb1e1db-40e9-364d-bd62-b6f04204e2f6)**

- OPTION: Construct an access point by applying a string encoding scheme to the values of one or more other elements.
- LC/PCC practice: Apply the option.

## **[variant access point for place](https://access.rdatoolkit.org/en-US_ala-ec1c21a9-d1dd-3dbc-a566-5903ac56d7a7)**

- OPTION: Construct an access point by applying a string encoding scheme to the values of one or more other elements.
- LC/PCC practice: Apply the option.

# **Guidance**

- 1. Places are coded in X51 field
	- a. Use the 151 field with both indicators blank in authority records
	- b. Use the 651 field with first indicator blank and second indicator "0" when access points for places are used as subjects in bibliographic records.

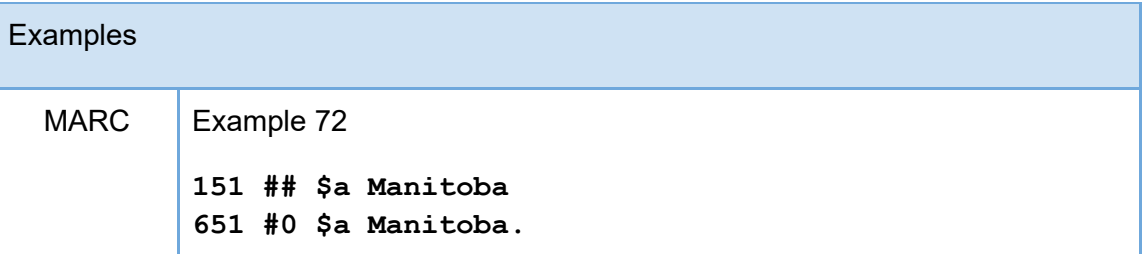

c. When jurisdiction is the first part of an access point for a subordinate body or for a work/expression, code place names in X10 field, first indicator "1," and second

#### indicator blank

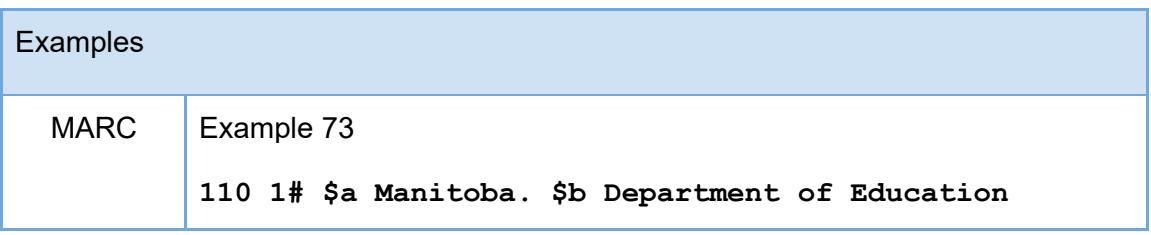

2. Record as part of a name of place the name of the larger place in which it is located or the larger jurisdiction to which it belongs in parentheses following the name of place all in subfield \$a.

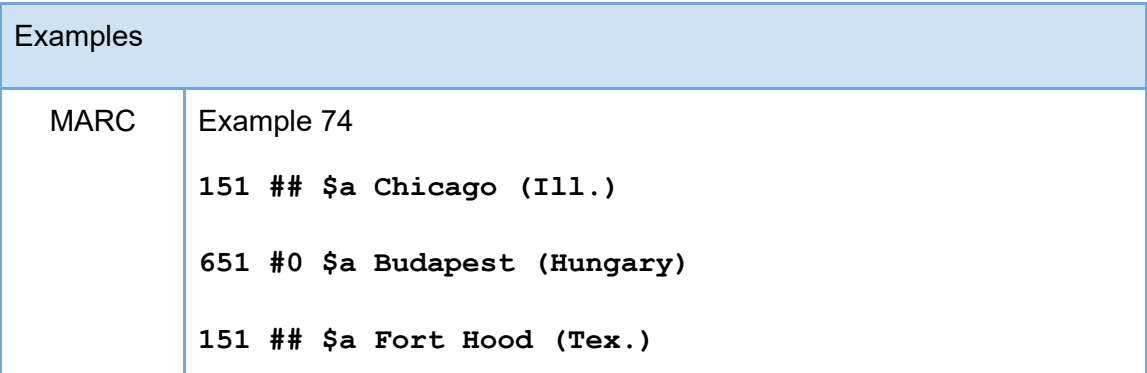

3. Record the category of government when required (ex. state, province, etc.) in parentheses following the larger place or jurisdiction separated by space, colon, space all in subfield \$a.

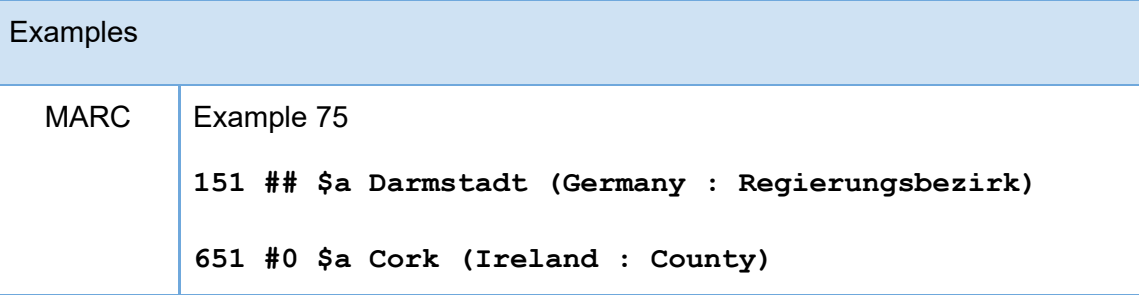

4. For places within cities, add the city in parentheses.

**Examples** 

MARC | Example 76

**451 ## \$a Quartier du Montparnasse (Paris, France)**

**651 #0 \$a Loop (Chicago, Ill.)**

# **Timespan**

#### <span id="page-41-0"></span>[access point for timespan](https://access.rdatoolkit.org/en-US_ala-c6a3a6b3-9fe4-3c0b-bcb9-81e7ecd225b7)

- OPTION: Construct an access point by applying a string encoding scheme to the values of one or more other elements.
- LC/PCC practice: Do not apply the option.

## [authorized access point for timespan](https://access.rdatoolkit.org/en-US_ala-bd0b9a8b-0c7e-33a1-8830-64e33f0bea43)

- OPTION: Construct an access point by applying a string encoding scheme to the values of one or more other elements.
- LC/PCC practice: Do not apply the option.

#### [variant access point for timespan](https://access.rdatoolkit.org/en-US_ala-5fa86f04-a1f1-32ec-ae17-934b53c3ff52)

- OPTION: Construct an access point by applying a string encoding scheme to the values of one or more other elements.
- LC/PCC practice: Do not apply the option.

# **Cataloger's Judgment Areas**

- <span id="page-41-1"></span>● Many types of variant access points are not prescribed, and are recorded per cataloger judgment.
- In general, use cataloger's judgment to determine what elements to add to access points for works and access points for expressions to distinguish.

# **Update History**

<span id="page-42-0"></span>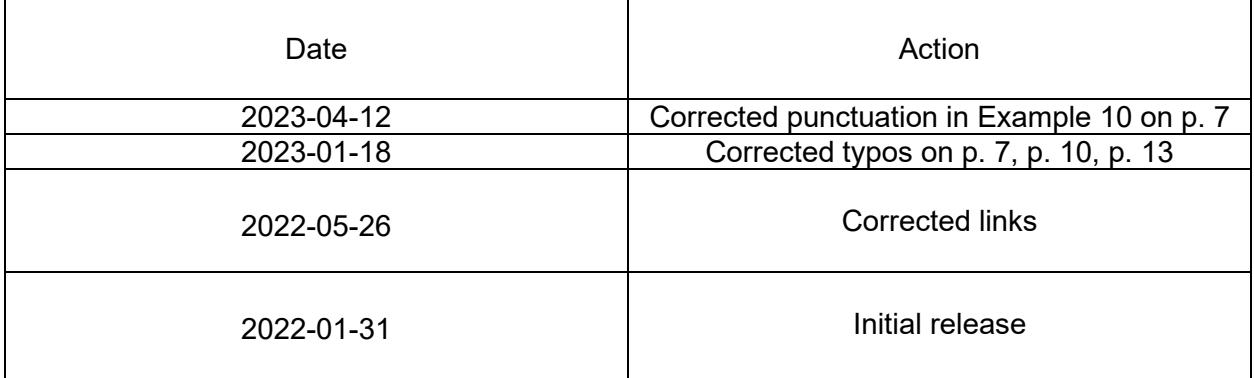

Document URL: https://www.loc.gov/aba/rda/mgd/mg-accessPointSyntax.pdf